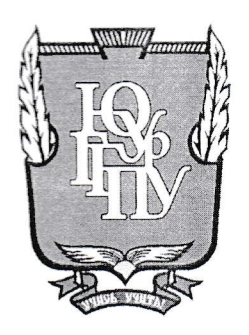

## МИНИСТЕРСТВО ОБРАЗОВАНИЯ И НАУКИ РОССИЙСКОЙ ФЕДЕРАЦИИ Федеральное государственное бюджетное образовательное учреждение высшего

образования

«ЮЖНО-УРАЛЬСКИЙ ГОСУДАРСТВЕННЫЙ ГУМАНИТАРНО-ПЕДАГОГИЧЕСКИЙ УНИВЕРСИТЕТ» (ФГБОУ ВО «ЮУрГГПУ»)

### ФИЗИКО-МАТЕМАТИЧЕСКИЙ ФАКУЛЬТЕТ

### КАФЕДРА ИНФОРМАТИКИ, ИНФОРМАЦИОННЫХ ТЕХНОЛОГИЙ И МЕТОДИКИ ОБУЧЕНИЯ ИНФОРМАТИКЕ

#### Применение технологии развития критического мышления при

#### изучении информатики в основной школе

Выпускная квалификационная работа по направлению 44.03.05 Педагогическое образование (с двумя профилями подготовки) Направленность программы бакалавриата «Информатика. Экономика»

Проверка на объем заимствований: ВУ % авторского текста Работа рекоторына не рекомендована  $\kappa Q$  become  $20$  / $\delta$ . и.о. зав. кафедрой И, ИТ и МОИ Рузаков А.А.

Выполнил студент Юмакаев Рифат Шафифович группа 3Ф-513-094-5-1 A Wugi

Научный руководитель:

Поднебесова Галина Борисовна

к.п.н., доцент

Челябинск 2018

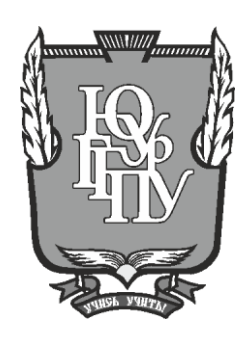

**МИНИСТЕРСТВО ОБРАЗОВАНИЯ И НАУКИ РОССИЙСКОЙ ФЕДЕРАЦИИ Федеральное государственное бюджетное образовательное учреждение высшего** 

**образования**

**«ЮЖНО-УРАЛЬСКИЙ ГОСУДАРСТВЕННЫЙ ГУМАНИТАРНО-ПЕДАГОГИЧЕСКИЙ УНИВЕРСИТЕТ»**

### **(ФГБОУ ВО «ЮУрГГПУ»)**

## **ФИЗИКО-МАТЕМАТИЧЕСКИЙ ФАКУЛЬТЕТ**

### **КАФЕДРА ИНФОРМАТИКИ, ИНФОРМАЦИОННЫХ ТЕХНОЛОГИЙ И МЕТОДИКИ ОБУЧЕНИЯ ИНФОРМАТИКЕ**

### **Применение технологии развития критического мышления при**

#### **изучении информатики в основной школе**

**Выпускная квалификационная работа по направлению 44.03.05 Педагогическое образование (с двумя профилями подготовки) Направленность программы бакалавриата «Информатика. Экономика»**

Проверка на объем заимствований: \_\_\_\_\_\_\_\_\_\_\_% авторского текста

Работа \_\_\_\_\_\_\_\_\_\_\_\_\_\_\_ к защите

 рекомендована/не рекомендована  $\begin{array}{ccccc}\n\kappa & \rightarrow & \quad & 20 & \text{r}.\n\end{array}$ 

и.о. зав. кафедрой И, ИТ и МОИ

\_\_\_\_\_\_\_\_\_\_\_\_\_ Рузаков А.А.

Выполнил студент Юмакаев Рифат Шафикович группа ЗФ-513-094-5-1

Научный руководитель:

Поднебесова Галина Борисовна

к.п.н., доцент

**Челябинск 2018**

## **Оглавление**

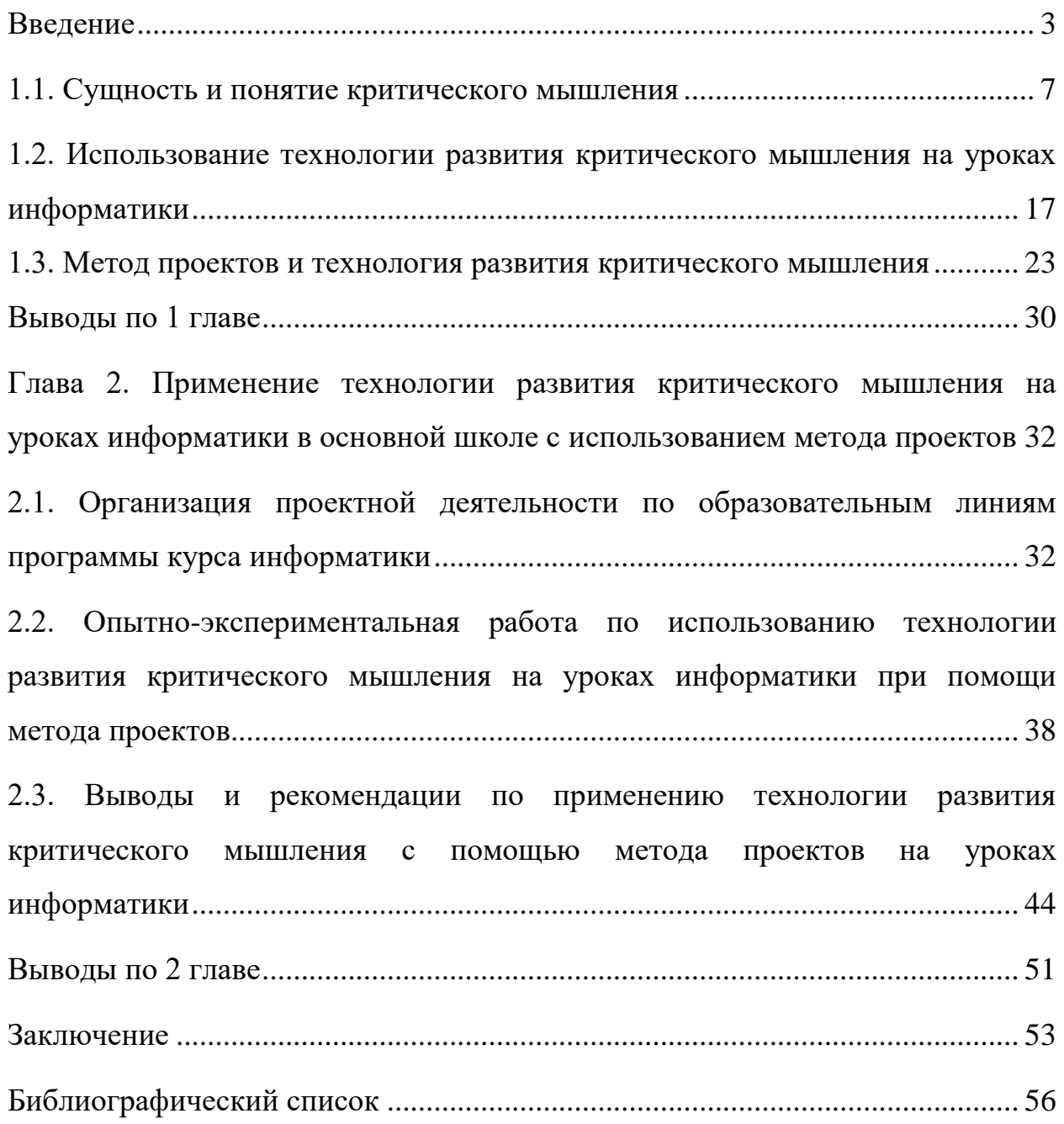

#### **Введение**

<span id="page-3-0"></span>Уровень компьютеризации общества ХХI века делает безграничное информационное поле доступным любому. Без преувеличения возможно сказать, что умение вовремя получать нужную информацию для принятия, после ее обработки и анализа, соответствующего решения - ключ к успеху в карьере и жизни современного человека. На первый план выходит цель становления критичности мышления. В настоящий момент нужно не только овладеть информацией, да и критически ее оценить, осмыслить, применить.

На протяжении последних 10 лет в американских школах пытаются учить детей обучаться и критически мыслить; индивидуализировать обучение, принимая во внимание уровень ребёнка и свойственный ему стиль учения; создавать условия для самостоятельного, саморегулируемого - в плане уровня и темпов - учения. При хорошей организации обучения в этих группах ребята проникаются духом совместной работы, а не соперничества в учении.

Применение технологии становления критического мышления позволяет человеку решить большое количество интеллектуальных задач. Прежде всего, таких, как умение установить проблему в тексте информации, определение значимости информации для решения проблемы, также оценка и поиск других решений.

Совместно с развитием критического мышления складывается новый стиль интеллектуальной работы, который содержит понимание многозначности разных точек зрения и альтернативности принимаемых решений.

Человек с хорошо развитым критическим мышлением коммуникабелен, мобилен, креативен и самостоятелен. Он с добротой относится к людям и несет ответственность за итоги собственной деятельности.

Базируясь на всём вышесказанном, можно сделать вывод, что проблема развития критического мышления чрезвычайно актуальна в настоящее время, также будет актуальна в будущем. Поскольку технологии не стоят на месте, и каждый новый день несет нам несметное число новой информации.

Информатика является такой учебной дисциплиной, на которой можно решать существующие проблемы, развивать навыки самообразования, самостоятельности, самооценки и творческого, не ординарного подхода при решении поставленных задач. На уроках осуществляется демонстрация межпредметных связей и вырабатывается умение работать с разными видами информации и информационными продуктами, а также программным и аппаратным обеспечением.

В тоже время, как показывает практика, существует ряд трудностей при преподавании данного предмета, внимание в результате организации проектной деятельности уделяется конечному результату. Не в полной мере реализуется формирование навыков проектной деятельности, рефлексии, самоконтроля и анализа своей учебной деятельности во время работы над проектом.

Таким образом, поиск механизмов решения возникающих затруднений определяет проблему исследования, которая сводится к необходимости обоснования использования технологии развития критического мышления на уроках информатики в основной школе.

**Цель работы:** теоретически обосновать и экспериментально проверить технологию развития критического мышления при изучении информатики в основной школе.

**Объект исследования**: обучение информатике в современной школе.

**Предмет:** применение технологии развития критического мышления в рамках школьного курса информатики.

Исходя из всего выше сказанного, были поставлены следующие **задачи работы:**

1. Изучить сущность и понятие критического мышления;

2. Рассмотреть особенности применения технологии развития критического мышления на уроках информатики;

3. Обосновать применение метода проектов для развития критического мышления;

4. Применить технологию развития критического мышления на уроках информатики;

5. Провести опытно-экспериментальную работу по использованию технологии развития критического мышления на уроках информатики;

6. Проанализировать выводы и предложить методические рекомендации по организации проектной деятельности с целью развития критического мышления на уроках информатики.

**Гипотеза исследования**: Если в средней школе при изучении курса информатики активно использовать технологию развитию критического мышления, то это будет способствовать развитию познавательных способностей обучающихся и повысит качество обучения информатике.

#### **Методы исследования**:

- Теоретические: изучение и анализ педагогической, методической, научной литературы, ресурсов сети Интернет по теме исследования;

- Эмпирические: самоанализ педагогической деятельности, изучение опыта работы других учителей информатики; наблюдение, беседа.

**Теоретическая значимость** заключается в обосновании применения технологии развития критического мышления для развития познавательных способностей обучающихся и повышения качества обучения информатике.

**Практическая значимость** состоит в том, что материалы нашего исследования могут быть использованы в учебном процессе школы. Кроме того, данный материал может быть полезен слушателям курсов повышения квалификации и студентам педагогических вузов. В нем содержатся практические рекомендации по организации и внедрению технологии

развития критического мышления на уроках информатики, которая позволит реализовать творческое сотрудничество учителя и учеников, будет способствовать созданию условий для успешности учебного процесса и развитию познавательных способностей обучающихся.

**Структура работы** состоит из введения, двух глав, заключения и списка использованной литературы.

## <span id="page-7-0"></span>**Глава 1. Теоретические аспекты применения технологии развития критического мышления при изучении информатики**

#### **1.1. Сущность и понятие критического мышления**

Мышление – высшая форма отражения мозгом окружающего мира, наиболее сложный познавательный психический процесс, свойственный только человеку, а также мышление определяют, как «состояние нерешительности, колебания, сомнения» [21, с. 401].

Как утверждал Леонтьев, мышление всегда является активным процессом, оно начинается с «презентации», то есть объект презентуется сознанию; мышление протекает на уровне осознанного [Казанцева, 2013, с. 210].

Стало быть, мышление начинается с проблемной ситуации, оно является аналитико-синтетической деятельностью.

М.И. Махмутов в статье «Интеллектуальный потенциал россиян» указывает, что в педагогике самыми ценными считаются следующие виды мышления: логическое; творческое; критическое. Они отражают высший уровень интеллектуальных способностей личности [12, с. 7]. Именно развитие этих видов мышления является одной из главных задач педагогики. Логическое мышление – вид мышления, совершаемого согласно правилам мыслительных операций (синтез, анализ, обобщение, сравнение и пр.). Второй тип мышления – творческое мышление – характеризуется наличием внезапной догадки, интуиции, инcайта, результатом которой является новый продукт (изобретение, мысль).

Третий вид мышления – критическое мышление – определяется как способность человека:

– замечать несоответствие поведения или высказываний другого человека общепринятому мнению или же нормам поведения, собственному представлению о них;

осознавать истинность или ложность положения, теории, нелогичность высказывания, умение реагировать на них;

- уметь отделять неверное или ложное от верного, правильного, а также анализировать, доказывать, опровергать, оценивать задачи и предметы, показывать образец поведения или высказывания и т.д. [31, с. 119].

Критическое мышление - неотъемлемый компонент логического и творческого мышления, оно не может существовать без связи с ними.

Работы психологов и педагогов М.И. Станкина, А.В. Брушлинского, Л.В. Занкова и Е.Д. Божовича свидетельствует также о том, что переход на новую учебную ступень связан с усложнением форм учебной деятельности и формированием элементов **ВОЗМОЖНЫМ** интенсивным творческого  $\mathbf{M}$ критического мышления, возникновением новых познавательных интересов. Педагогическая практика в свою очередь подтверждает, что формирование критического мышления к себе и окружающим является одной из главных задач педагогической науки [11, с. 93].

 $\mathbf{B}$ пелагогике и психологии существуют различные подходы определения критического мышления: «Критическое есть аналитическое, творческое, рефлексивное и понимающее, способное интерпретировать и оценивать скрытое в послании, а также принять позицию по отношению к нему» [4, с. 199].

Согласно Е.О. Божовичу критическое мышление - это способность среди обилия решений выбирать самое оптимальное, при **MOTE** аргументировано опровергать неверное, подвергать сомнению эффективные, но не эффективные решения [7, с. 3].

Согласно Д. Халперну критическое мышление - это направленное характеризующееся логичностью, целенаправленностью мышление,  $\mathbf{M}$ взвешенностью, использованием когнитивных стратегий  $\mathbf{M}$ навыков, увеличивающих шанс получения желанного результата.

Дэвид Клустер выделил несколько признаков критического мышления:

1) критическое мышление – самостоятельное мышление. Когда занятие строится на принципах критического мышления, то:

– каждый формулирует свои идеи, убеждения и оценки независимо от остальных;

– мышление является критическим только в том случае, когда носит индивидуальный характер;

– критическое мышление не обязано быть совершенно оригинальным: мы вправе принять идею или убеждение другого человека как свои собственные.

2) информация – это отправной, а не конечный пункт критического мышления. Знание порождает мотивировку, без которой невозможно критическое мышление человека. Учителя, ученики, учёные и писатели в познавательной деятельности все новые факты подвергают критическому обдумыванию. Традиционный процесс познания становится осмысленным, продуктивным, непрерывным и обретает индивидуальность именно за счёт критического мышления.

3) критическое мышление стремится к убедительной аргументации. Критически мыслящий человек находит собственное решение проблемы и подкрепляет это решение разумными, обоснованными доводами.

4) критическое мышление – социальное мышление. Все мысли оттачиваются и проверяются человеком, прежде чем он поделится ими с окружающими. Поэтому большое внимание педагогов, работающих с критическим мышлением, уделено выработке качеств, которые требуются для продуктивного обмена мыслями и мнениями с окружающими, а именно: умение слушать, терпимость, ответственность за свою точку зрения.

Все четыре пункта определения критического мышления могут проявляться в разных видах учебной деятельности, но самым лучшим из них, по мнению педагогов, считается письменная работа, – и для учеников, и для педагогов. При письме мыслительный процесс становится видимым, доступным для учителя. Пишущий человек постоянно активен, всегда самостоятельно мыслит и использует при этом весь имеющийся у него багаж знаний.

Ж. Пиаже писал, что к 14 – 16 годам у человека наступает этап, когда создаются условия для развития критического мышления. Вместе с тем это вовсе не означает, что данные навыки развиты у каждого из нас в одинаковой степени [41, с. 93].

Для того чтобы учащийся мог воспользоваться своим критическим мышлением, ему важно развить в себе ряд качеств, среди которых Д. Халперн [12, с. 136] выделяет:

1) гибкость. Чтобы стать генератором собственных мыслей и идей, ученик должен для начала научиться воспринимать идеи других людей. Гибкость даёт возможность повременить с вынесением суждения, пока учащийся не будет обладать всей необходимой информацией;

2) готовность к планированию. Как правило, мысли возникают хаотично, очень важно их упорядочить, выстроить последовательность их изложения. Упорядоченность мыслей является признаком уверенности человека;

3) настойчивость. Часто сталкиваясь с трудной задачей, мы откладываем ее решение на потом. Вырабатывая настойчивость в напряжении ума, ученик обязательно добьется гораздо лучших результатов в обучении;

4) готовность исправлять собственные ошибки. Человек, способный мыслить критически, не станет оправдывать свои неверные решения. Он сделает правильные выводы и использует допущенную ошибку в своём дальнейшем обучении;

5) осознание. Это качество очень важно. Оно предполагает умение человека наблюдать за собой в процессе мыслительной деятельности, отслеживать ход рассуждений;

6) поиск компромиссных решений. Важно, чтобы принятые решения воспринимались другими людьми, иначе они так и останутся на уровне высказываний.

Следовательно, критическое мышление - это способность человека последовательно рассуждать, обоснованно доказывать или опровергать, между объектами устанавливать закономерные связи  $\mathbf H$ явлениями окружающего мира, основываясь на непротиворечивости мышления, на целостности образа и точности словесного выражения мысли.

Критическое мышление включает в себя использование операций логического мышления. К основным операциям логического мышления сравнение, обобщение, **ОТНОСЯТСЯ** анализ. синтез, абстрагирование, конкретизация.

Анализ - процесс разделения предмета на составные части и изучение его отдельных частей, рассмотрение объекта с различных сторон. Синтез процесс соединения различных элементов, сторон в единое целое с целью изучения их связей и получения новых знаний о предмете, например, об английском языке.

Сравнение - выявление сходства и различий между предметами, например, различия лексических единиц между русским и английским языками. Сравнение позволяет выявлять общие свойства предметов и определять существенные связи и отношения. Обобщение - объединение предметов по какому-либо признаку. Обобщение по существенным признакам лежит в основе формирования понятий. Абстрагирование вычленение какого-либо признака в объекте и отвлечение от остальных, несущественных. Конкретизация – применение общего признака к конкретному объекту, обнаружение свойств общего в конкретных вещах. Кроме того, заставляя детей осуществлять данные операции мы можем повысить ступень развития критического мышления [10, с. 277]:

- нерефлексирующий мыслитель (мы не уверенны в значительности проблем при размышлении);

- задумывающийся мыслитель (мы встречаемся с важными проблемами при размышлении);

- начинающий мыслитель (мы пытаемся стать лучше, но без регулярной практики);

- практикующий мыслитель (мы осознаем необходимость регулярной практики);

- продвинутый мыслитель (мы продвинулись, постоянно практикуясь);

- высококвалифицированный мыслитель (хорошая привычка мыслить становится второй натурой).

Перечисленные выше операции необходимы для формирования англоязычной коммуникативной компетенции и развития критического мышления, поскольку применение этих операций на уроках английского языка позволит достичь поставленных целей, развить всестороннюю личность, которая в дальнейшем будет способна решать сложные жизненные ситуации.

Развитие критического мышления должно идти не стихийно, а систематически под руководством учителя, в том числе при развитии англоязычной коммуникативной компетенции во всех ее составляющих [13, c. 539].

«Операции мышления являются взаимозависимыми, обладают свойствами обратимости и дополнительности» [16, с. 288]. Учителю необходимо помнить, что каждая из парных мыслительных операций имеет смысл только во взаимосвязи с другой: анализ с синтезом, сравнение с обобщением, абстрагирование с конкретизацией. Так, анализ неразрывно связан с синтезом. Человек сначала разделяет объект на части, а затем объединяет их, но уже в других сочетаниях, в результате чего формируется новое знание об объекте, что дает ему возможность систематизировать знания и управлять своей мыслительной деятельностью. Обычно это происходит в подростковом возрасте.

Ошибочно полагать, что в процессе развития один вид мышления просто сменяется другим, более высокоразвитым. Напротив, каждый из названных видов мышления продолжает совершенствоваться в плане своих специфических (практических, образных, понятийных) средств. Поэтому мышление нормального взрослого человека представляет собой сложный сплав различных его видов в так называемых типах практического, визуального или теоретического интеллекта, во многом обретающих свою специфику в зависимости от ведущего типа деятельности человека [17, с. 68].

Среди прочих особенностей критического мышления возможно выделить следующие:

- знания об исследуемом объекте являются только отправной точкой для последующей мозговой деятельности, связанной с построением логических цепочек;

- поочередно выстроенные и базирующиеся на здравом смысле размышления приводят к выявлению подлинной и ложной информации о изучаемом объекте;

- критическое мышление постоянно связано с оценкой имеющейся информации об этом объекте и подходящими выводами, оценка же, так же, связана с уже имеющимися навыками [5, c. 68].

В отличие от обыденного мышления, критическое не подчинено слепой вере. Критическое мышление дозволяет при помощи целой системы суждений об объекте критики понять ее сущность, обнаружить настоящие познания о ней и опровергнуть ложные. Оно базируется на логике, глубине и полноте исследования, достоверности, адекватности и очередности суждений. При всем этом очевидные и давно доказанные утверждения воспринимаются как постулаты и не требуют повторного подтверждения и оценки.

В любом собственном виде деятельности человек сталкивается с критикой. Согласно стереотипу, сложившемуся за многие годы под критикой, разумеют отношение к предметам либо объектам окружающего мира, при этом чаще всего негативное. Впрочем, данное мнение не абсолютно верно. Присутствует ещё и такое понятие как критическое мышление.

Впрочем, оно не несет внутри себя цели обнаружить отрицательные стороны в предметах и объектах. Прежде всего - это вид интеллектуальной деятельности человека, определяемый высоким уровнем понимания, восприятия и объективности отношения к окружающему миру.

Становление критического мышления – это, прежде всего, соотнесение собственных познаний с опытом и их сравнение с иными источниками. Каждый человек вправе не доверять услышанной информации, проводить проверку её достоверность и логику подтверждений, также рассматривать способности решения тех проблем, с которыми он сталкивается каждодневно. Критическое мышление обладает несколькими параметрами:

- полученная информация является исходным пунктом критического мышления, хотя не окончательным;

- начало критического мышления характеризуется постановкой вопросов и выяснения задач, которые нужно решить;

- критическое мышление всегда устремляется к созданию убедительных доводов;

- критическое мышление является социальным видом мышления [4, c. 82].

Человек с совершенным критическим мышлением владеет превосходной осведомленностью, справедливостью в оценке окружающего мира, желанием пересмотреть и прояснить трудности и сложные вопросы. Он кропотливо ищет подходящую информацию и разумно подбирает ее аспекты. Чтобы владеть этими свойствами, критическое мышление нужно развивать.

Приемы становления критического мышления

Основанная методика становления критического мышления имеет не очень благозвучное название – РКМЧП, что значит развитие критического мышления через чтение и письмо.

Данная технология разработана рядом американских ученыхпреподавателей Хобарт и Вильям Смит Колледжа и Университета штата Северная Айова. Применять методологию в России начали в 1997 году, и на данный момент она является сравнительно новой, хотя довольно действенной.

Прежде всего, РКМПЧ формирует базовые мыслительные навыки человека в открытом информационном пространстве и обучает использовать данные умения на практике.

Чтение и письмо являются основными процессами, при помощи которых мы получаем и передаем информацию. Все способы становления критического мышления базируются на вдумчивом продуктивном чтении, в процессе которого человека учится подвергать анализу и ранжированию всю полученную информацию.

При этом в понятие «текст» входят не совсем только письменные записи, да и речь преподавателя, также видеоматериалы.

Разработка становления критического мышления состоит из трех рубежей: стадии вызова, смысловой стадии, и стадии рефлексии.

Стадия «Вызов». Активизирует приобретенные ранее познания, помогает в обнаружении дефекта в данных познаниях и описывает цели к получению новой информации.

Стадия «Осмысление». На данной стадии происходит разумная работа с текстом, в процессе которой человек делает маркировку, составляет таблицы и ведет дневник, которые позволяют отслеживать личное осознание информации. Напомним, что под «текстом» кроме того предполагаются речь и видеоматериал.

Стадия «Рефлексия» (размышление). Разрешает вывести познания на уровень их понимания и внедрения на практике. На данной стадии случается формирование собственного отношения человека к тексту, которое он записывает собственными словами или обговаривает в период дискуссии. Способ обсуждения имеет наиболее весомое значение, потому что в процессе обмена мнениями отрабатываются коммуникативные навыки [3, c. 56].

В технологию РКМЧП входят различные методические приемы:

- методы активного письма (маркировочная таблица, кластер, «двойной дневник», таблица «З-Х-У»);

- методы активного чтения и слушания (Инсерт, чтение с остановками);

- методы организации групповой работы (чтение и суммирование в парах, зигзаг).

## <span id="page-17-0"></span>1.2. Использование технологии развития критического мышления на уроках информатики

Сеголня существует большое разнообразных количество образовательных технологий. В основе всех технологий в основном лежит идея создания таких ситуаций и условий для ученика, которые позволят ребенку максимально раскрыть свои возможности, научиться методам и формам образования, научиться учиться

Особое место в работе занимает технология развития критического мышления (ТРКМ). Специфика образовательной технологии развития критического мышления позволяет:

построить учебный процесс обоснованных на научно закономерностях взаимодействия личности и информации;

- учителю быть максимально гибким, легко и быстро ориентироваться в учебной ситуации в каждый момент времени;

- проводить все обучение на основе принципов сотрудничества, совместного планирования и осмысленности.

Мозговой штурм. Позволяет найти решение проблемы путем применения специальных правил обсуждения. При работе нужно обращать внимание на иерархию вопросов, которые сопровождают каждый этап «Мозгового штурма»:

- І уровень - что ты знаешь?

- ІІ уровень - как ты это понимаешь? (применение других знаний, анализ)

- III уровень - применение, анализ, синтез

Пример задания:

Тема урока «Интернет». Учащиеся разбиваются в группы по 4-5 человек и им предлагается найти ответы на вопросы, результат оформить на листе ватмана и представить классу.

Вопросы:

- Что вы знаете об Интернет?

- Зачем он нам нужен?

- Как оптимально использовать Интернет в поиске информации.

Метод записной книжки Хефеле

Учащимся за неделю до коллективного обсуждения учащимся выдаются записные книжки и сообщается тема, по которой они должны в течение недели делать в ней записи. Записи делаются по датам недели, и их должно быть не менее 7.

Пример задания:

Тема урока «Применение графических редакторов»

В течение недели учащимся предлагается записать в книжки, где вы в жизни встретились с применением графических редакторов. И определить какой вид графического редактора в этих случаях целесообразнее использовать. Полученные результаты за неделю целесообразно обсудить в малых группах и обобщить в виде таблицы или схемы.

Метод синектики.

Метод основан на превращении непривычного в привычное, а привычного в непривычное. Этот метод можно использовать как в индивидуальной работе, так и при работе в группе.

Рассмотрим на примере одного задания как можно использовать этот метод в различных формах работы при изучении темы «Работа в графическом редакторе Paint».

Техническое задание для индивидуальной работы:

1. Откройте файл Медведь.bmp

2. Создайте образы медведей разных национальностей, например, медведь-китаец или медведь-итальянец и др.

3. Представьте полученный результат учителю.

Техническое задание для групповой работы:

1. Ваша группа работает над созданием рекламного плаката. Рекламным лицом компании заказчика является медведь. Его изображение находиться в файле Медведь.bmp. Ваша задача прорекламировать предложенный продукт (сыр, порошок, шляпы - каждой группе по одному продукту). Условия заказчиков: 1) на плакате должно быть 3 медведя разных национальностей, представляющих продукт, 2) подобран рекламный слоган и фоновое решение для соединения объектов на одном листе.

2. Презентуйте полученный результат.

На уроках информатики, как и на других уроках, достаточно часто идет работа с текстами. И при работе с текстом целесообразно использовать прием Инсерт. Этот прием чаще используется на второй фазе урока, когда учащиеся активно изучают новый материал и заполняют знаковую таблицу «Инсерт» (от англ. – информационная разметочная таблица для маркировки информации, для эффективного чтения и размышления). Этот метод активного чтения можно результативно использовать как для индивидуальной работы, так и для работы в группе.

Цель: Перейти от интуитивного к информационному и связать интуитивное с информационным.

После этого идет работа по записям «V» - уже знал, «+» - новое, «–» думал иначе, «?» - не понял, есть вопросы (индивидуально, работа в группе, общее обсуждении). Мастер заполняет «Инсерт» у доски по общим противоречиям, общим подходам и т.д. Высказываются по вопросам, противоречиям гипотезы. Если противоречия, вопросы остались, не разрешены во время урока, мастер дает желающим ребятам это на домашнюю проработку.

Подобную работу можно организовать абсолютно по работе с любой текстовой информацией по предмету. Самое важное, что в процессе работы постепенно ребенок начинает четко понимать границы своего знания или

незнания. Учится задавать более конкретные вопросы. Учится сравнивать свое знание с научным.

Таблица – ЗХУ

Таблица – ЗХУ (знаю –хочу знать – узнал) (Донна Огл). Данный вид таблиц позволяет собрать уже имеющийся по теме материал, расширить знания по изучаемому вопросу, систематизировать их.

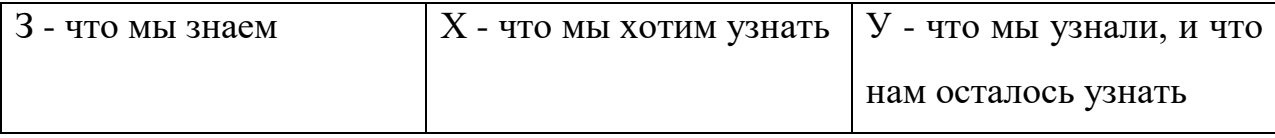

Данную таблицу можно заполнять: индивидуально; в паре; в малой группе; всем классом вместе. В ходе урока, после определения темы, учащимся предлагается заполнить колонку «Что мы знаем» по объявленной теме. В процессе совместного заполнения каждый ребенок актуализирует свои знания по теме, начинает четко разграничивать область знания от незнания. Затем учащимся предлагается определиться, что они еще пока не знают по данной теме, но хотели бы узнать. В результате этой работы заполняется второй столбик. Выполняя эту работу каждый, ребенок ставит цели и задачи на текущий урок, происходит присвоение общей целей и задач. После этого этапа происходит изучение нового материала. Возвращение к таблице происходит в конце урока. Ученики еще раз фиксируют то, с чем познакомились на уроке, происходит полное присвоение ребенком полученных знаний, происходит знаньевая рефлексия.

Например, при изучении в 5 классе темы «Электронная почта» учащимся предлагается поработать в паре и ответить на вопросы «Что мы знаем об электронной почте?», «Что хотим узнать об электронной почте?». Затем заслушав ответы пар заполняем общую таблицу.

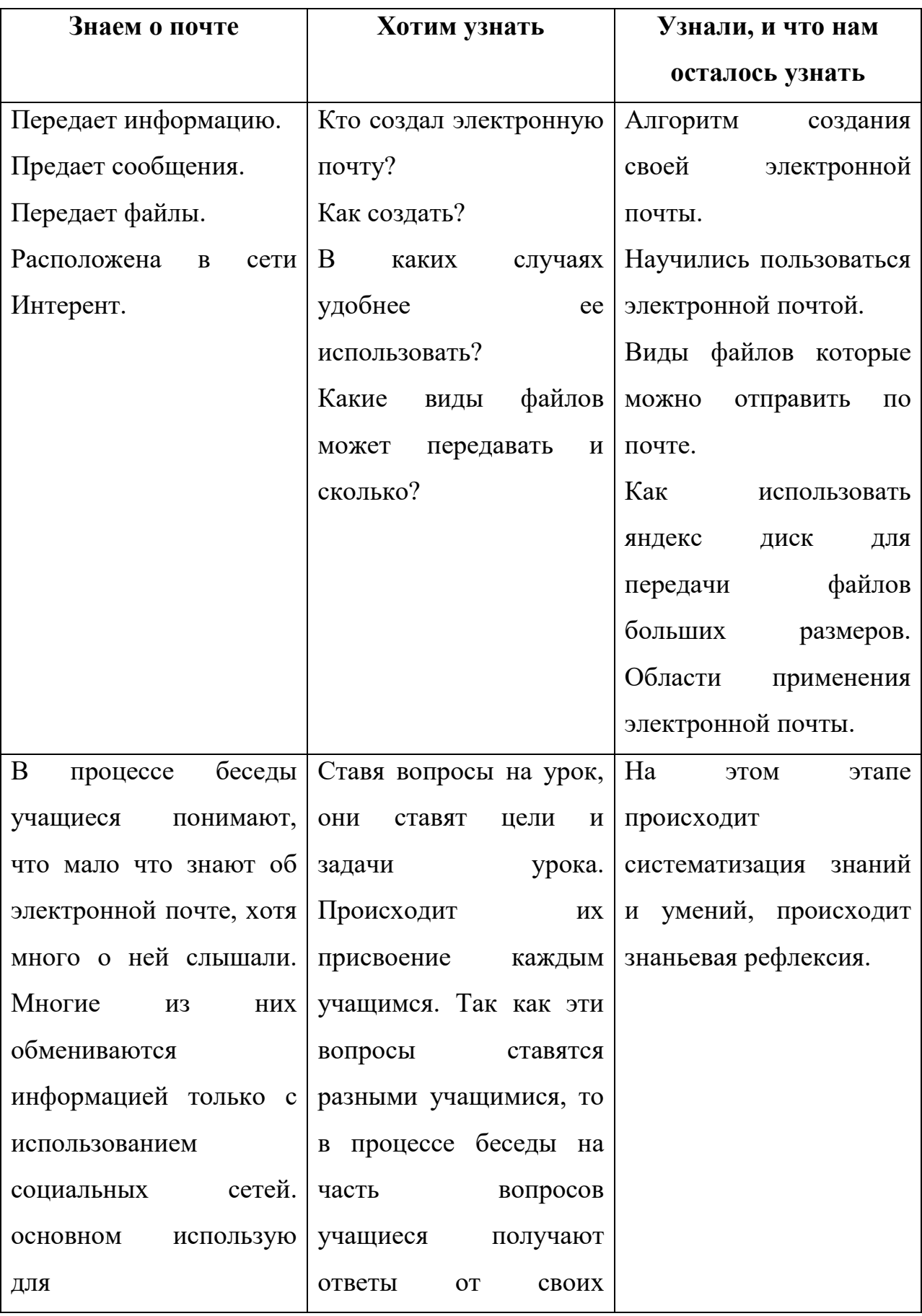

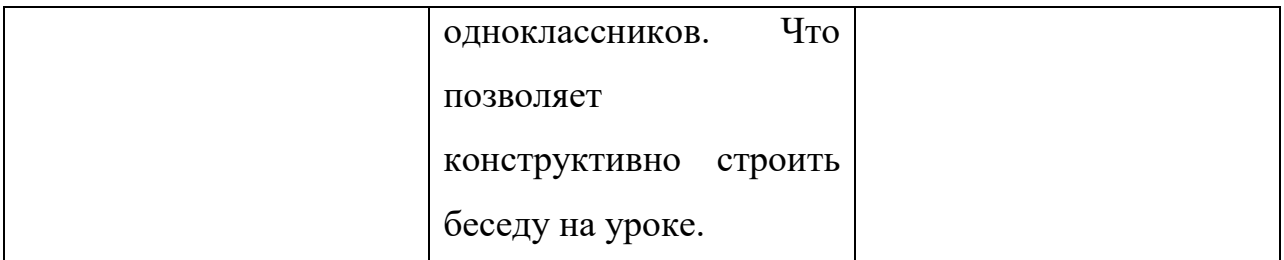

Применяя технологию развития критического мышления обучение становится более эффективным и интересным. В ходе работы у учащиеся возрастает мотивация к изучению моего предмета, они учатся критически осмысливать полученную в процессе обучения информации, они учатся осознано работать с изученным материалом, учатся обобщать, рефлексировать, делать выводы.

<span id="page-23-0"></span>**1.3. Метод проектов и технология развития критического мышления**

На современном этапе образования актуально использование и внедрение новых педагогических технологий, средств и методов обучения, которые соответствуют Федеральным государственным образовательным стандартам нового поколения (ФГОС). Метод проектов относится к одной из широко известных технологий, применяемых в современной школе [14]. В данном исследовании понятие «метод проектов» сопоставимо с синонимами «проектная методика» или «технология проектного обучения».

Несмотря на то, что метод проектов относится к современным технологиям, он не является абсолютно новым в педагогической науке. Основоположником проектной методики принято считать американского педагога Джона Дьюи (1859-1952). В основе его научного описания данной методики лежат постулаты прагматической педагогики [16, с. 81].

По нашему мнению, настоящим и ценным считается лишь только то, что полезно людям, что дает практический результат и направлено на благо всего общества.

Кроме того, ребенку свойственна активная познавательная деятельность, любознательность, и это нужно использовать для его полноценного развития и образования. Дети должны получать знания и приобретать опыт посредством проблемного обучения, изготовления всевозможных макетов, моделей, схем, находить ответы на разные вопросы, проявлять самостоятельность в процессе обучения и использовать индуктивный метод познания окружающего мира. Данный метод позволяет развить критическое мышление.

Педагог должен организовать процесс обучения посредством трудовой и игровой деятельности таким образом, чтобы у ребенка возникла

потребность самосовершенствования, самообучения, и приобретение умения открывать для себя свойства и закономерности окружающего мира стало закономерным результатом обучения.

Теорию Джона Дьюи коротко можно изложить следующим образом: ребенок в развитии повторяет путь человечества в познании; усвоение знаний есть спонтанный, неуправляемый процесс; для усвоения материала ребенок должен не просто слушать и воспринимать, но и являться активным субъектом процесса обучения.

Ценность предложенного метода, заключается в создании условий самостоятельного обучения, а именно проблематизации изучаемого материала, активности ребенка, связью обучения с жизнью ребенка.

Бесспорно, концепция Джона Дьюи и реализация его идей учениками и последователями – американскими педагогами Е. Пархерст и В. Кильпатриком – оказали большое влияние на систему образования XX столетия.

По мнению Кильпатрика, педагог должен ставить перед собой цель, и она должна служить катализатором для усиления познавательной деятельности, приобретения новых знаний и реализации плана достижения определенной цели. Приобретенные ребенком знания связаны с новой целью, которая, несомненно, побудит его совершать новые для себя открытия. В данном контексте и был введен термин «проект». Проектом является любая деятельность, выполненная «от всего сердца», с высокой степенью самостоятельности группой детей, объединенных в данный момент общим интересом (по В. Кильпатрику) [34, с. 21].

В 1928 г. Дж. Дьюи посетил СССР, для распространения опыта в освоении новых форм и методов организации процесса образования. Идея технологии проектного обучения в России возникла практически одновременно с разработками американских ученых. В 1905 году под руководством С.Т. Шатского была создана группа сотрудников, внедрявшая

проектную технологию, а не педагогическую практику. Метод проектов был интересен таким советским педагогам как Б.В. Игнатьеву, Е.Г. Кагарову, М.В. Крупениной, В.Н. Шульгину и многим другим. В большей степени идеи Дж. Дьюи были реализованы в педагогической практике А.С. Макаренко. Наркомпросом в 1930 году были утверждены программы для начальной школы и для школ ФЗС на основе комплекс-проектов.

Однако введение в практику школ таких новаций, уменьшило значительно объем общеобразовательных знаний по основным предметам школьной программы. В комплексно-проектных программах предполагалось уделять большое внимание выполнению конкретных практических дел обучающимися

– «проектов», таких как, например: «Поможем фабрике или заводу выполнить промфинплан», «Научимся разводить кур» и т.д. Исходя из этого, изучение предметов физики, химии, биологии, обществоведения, истории, географии, литературы и т.д. происходило «клочкообразно».

Такой недостаток не позволил учащимся получать необходимый набор систематических знаний для успешного обучения в вузах и не обеспечивал достаточной подготовки учащихся. Более того постановлением ЦК ВКП(б) в 1931 году метод проектов был осужден, и в России с тех пор не было попыток использовать его в школьной практике. Поэтому метод проектов в то время не получил широкого распространения в школах страны, и только в 80-е годы он вновь стал актуален в отечественной педагогике, пришел к нам из-за рубежа одновременно с развитием компьютерных технологий [18].

Однако стоит отметить, что в зарубежных школах он активно развивался и успешно использовался.

Понимание сущности метода проектов американскими и отечественными педагогами было разным. Отечественные педагоги при внедрении данной технологии делали акцент на развитие социально значимых качеств личности, таких как трудолюбие, коллективизм,

общественно-политическая активность и др. В индивидуализации процесса обучения на основании субъектного опыта и познавательного интереса заключалась ценность данного метода, по мнению американских ученых. Однако оба подхода имеют положительные моменты в педагогической науке и в настоящее время метод проектов интересен, используется при обучении в средней школе.

Для дальнейшего исследования необходимо определить понятие «проекта». Оно заимствовано из латинского языка и имеет в дословном переводе следующий смысл – «брошенный вперед». Проект – это разработанный план, замысел решения проблем, в результате которых должен получиться какой-то новый продукт, программа, отношение, фильм, брошюра, книга, модель, презентация, сайт и др. [29].

Если говорить про понятие «метод проектов», то на данный момент существуют разные определения, некоторые из них приведены в таблице.

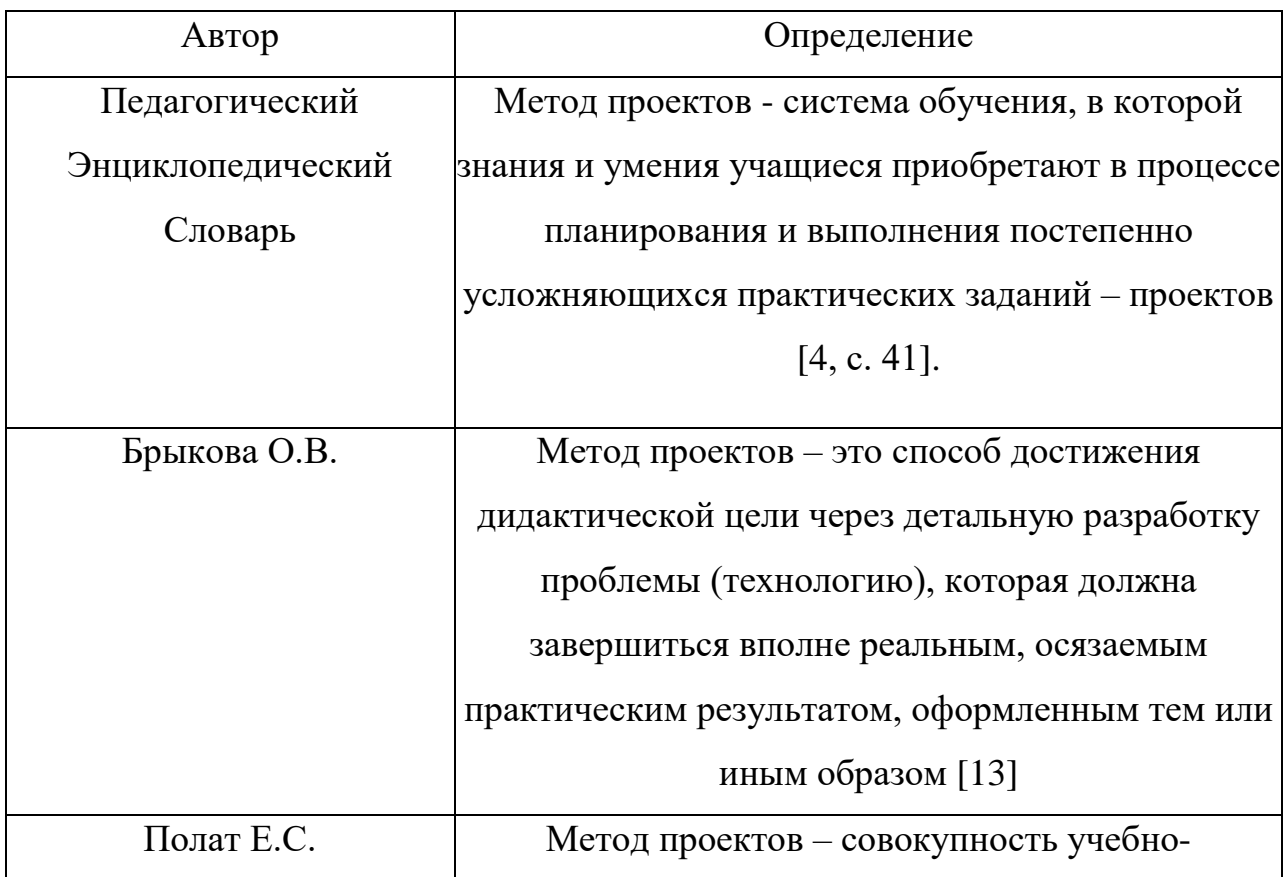

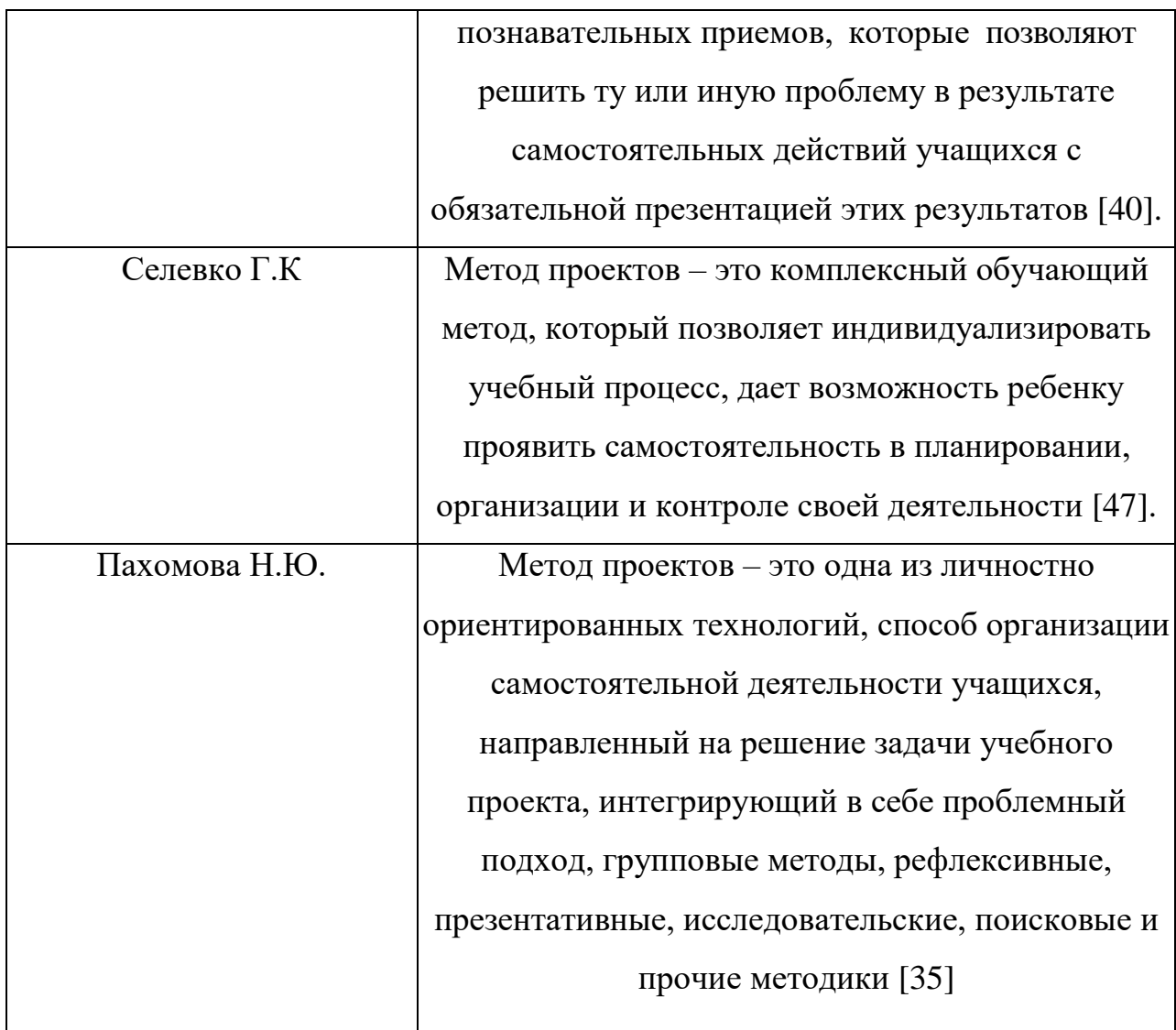

Из выше приведенных определений можно сделать следующий вывод: будем рассматривать метод проектов как совокупность современных педагогических приемов, ориентированных на получение конечного продукта обучающимися в результате самостоятельной деятельности, а также ее планирования, организации и контроля.

Целью проектной методики является создание условий для:

1. Самостоятельной работы учащихся;

2. Умения применять полученные знания из разных источников для решения практических и познавательных задач;

- 3. Раскрытия творческого потенциала;
- 4. Приобретения навыков исследовательской деятельности;

5. Развитие умений работать во всевозможных группах.

Е.С. Полат является одним из ведущих специалистов рассматриваемой темы. Ею выделены следующие основные требования к использованию метода проектов:

1. Обязательно наличие актуальной проблемы или задачи, требующее исследовательского, творческого подхода к ее решению;

2. Планируемые результаты должны обладать теоретической, практической, познавательной значимостью;

3. Самостоятельная, парная или групповая деятельность учащихся;

4. Поэтапное планирование проекта, с указанием промежуточного результата;

5. Использование исследовательских методов.

Также Евгения Семеновна считает, что результат работы после создания проекта должен быть соответственно оформлен и иметь материальную форму, к примеру, видеофильм, компьютерная газета, альбом и др. [41, с. 81].

Многие авторы педагогической литературы выделяют теоретические позиции проектного обучения:

- Центром внимания является ученик и его творческие способности (принцип гуманизма);

- Для повышения мотивации в обучении педагогический процесс строится на основе деятельности, обладающей личностным смыслом для обучающегося. Более того, каждый ученик определяет для себя индивидуальный темп работы, соответствующий его развитию (принцип личной заинтересованности ученика);

- В работе над учебным проектом, используется комплексный подход, что способствует равномерному развитию физиологических и психологических функций ученика (принцип сотрудничества);

- При использовании базовых знаний в разных ситуациях, происходит более глубокое их осознание (принцип четкого осознания) [18].

Одним из важнейших условий формирования проектной культуры и проектной деятельности у детей является дифференциация образовательного пространства. Суть ее заключается в переходе от обязательной работы к работе по выбору, от обучения к созданию своего проекта, от работы под руководством учителя к самостоятельной работе ученика. Поэтому образовательное пространство школы должно включать в себя помимо учебных кабинетов места для самостоятельной работы детей и их исследовательской деятельности, к примеру, обширную библиотеку, медиатеку, доступные компьютеры с выходом в сеть Интернет, лаборатории для проведения опытов. У школьников должна быть возможность работать самостоятельно или в группах в удобное для них время [30].

#### **Выводы по 1 главе**

<span id="page-30-0"></span>Таким образом, критическое мышление содействует формированию исследовательской интуиции, культуры чтения и общему развитию мыслящей личности. Критическое мышление – это система мыслительных стратегий и коммуникативных качеств, позволяющих эффективно взаимодействовать с информационной реальностью. Использование технологии критического мышления на уроке приводит к изменению его структуры.

Согласно ФГОС основного общего образования очень большое значение придается умению учащихся самостоятельно определять цели своего обучения, ставить и формулировать для себя новые задачи в учёбе и познавательной деятельности, развивать мотивы и интересы своей познавательной деятельности, умению организовывать учебное сотрудничество и совместную деятельность с учителем и сверстниками; работать индивидуально и в группе: находить общее решение и разрешать конфликты на основе согласования позиций и учёта интересов; формулировать, аргументировать и отстаивать своё мнение и т.д. Поэтому рассмотрим ряд методов и приемов, позволяющих учащимся развить эти умения.

Многие исследователи и авторы статей и книг по теме использования проектов отмечают, что работа над проектом – это достаточно сложный и спланированный процесс. Учитель играет роль независимого консультанта и помощника. Роль же ученика или группы детей заключается непосредственно в активной работе над проектом. Правильная и четко спланированная организация работы над проектом и деятельности учителя и ученика – еще одно из условий эффективности проектной деятельности.

При планировании работы над учебным проектом необходимо придерживаться определенной последовательности, выполнять проект поэтапно. Изучение классификаций этапов проектной деятельности Разанова Л.Л., Николиной В.В., Полат Е.С., Фрайд-Бус Д.Л. позволяет сделать вывод о том, что они существенно не отличаются друг от друга. Анализируя предложенные авторами этапы, полагаем, что целесообразно выделить, условно пять основных этапов: выбор темы, планирование, разработка проекта, презентация, рефлексия.

Таким образом, умение использовать в своей педагогической практике проектного метода – это показатель высокого мастерства педагога. Учитель дает возможность ребенку проживать конкретную ситуацию, познавать глубже процессы, явления, изучать объекты, реализовать творческий потенциал, учиться отбирать и анализировать информацию, развивать критическое мышление и создавать что-то новое.

<span id="page-32-0"></span>**Глава 2. Применение технологии развития критического мышления на уроках информатики в основной школе с использованием метода проектов**

# <span id="page-32-1"></span>**2.1. Организация проектной деятельности по образовательным линиям программы курса информатики**

Используемые нами рабочие программы разработаны в соответствии с требованиями Федерального государственного образовательного стандарта. С введением ФГОС возникла задача создания непрерывного изучения школьного курса информатики на всех ступенях обучения. Теоретические и практические аспекты должны быть основаны на принципах концептуальной целостности и преемственности содержания, обладать метапредметной направленностью, учитывать потребности учащегося в самореализации, развивать его интеллектуальную, когнитивную и мотивационную сферы [11].

Первое знакомство школьников с компьютером и предметом «Информатика» происходит в начальной школе в курсе образовательной области «Математика и информатика». Дети имеют возможность получить опыт работы со средствами ИКТ, в процессе работы с учебными материалами нового поколения на других предметах, а также во внеурочной деятельности курса «Компьютер – мой друг». В основной школе начинается изучение предмета как научной дисциплины, имеющего большое значение в формировании мировоззрения современного человека и научной картины мира [5].

При разработке рабочих программ для 5-9 классов мы опираемся на авторскую программу по курсу «Информатика и ИКТ» и УМК Л.Л. Босовой [11], [5]. В старших классах преподавание информатики делится на два уровня - базовый и углубленный, согласно авторской программе Н.Д.Угриновича [53]. Каждая рабочая программа включает в себя:

- Пояснительную записку, в которой конкретизируются общие цели основного общего образования с учетом специфики информатики;

- Общую характеристику учебного предмета;

- Описание места учебного предмета, курса в учебном плане;

- Личностные, предметные и метапредметные результаты освоения учебного предмета;

- Содержание учебного предмета;

- Урочно -тематическое планирование;

- Описание УМК и материально-технического обеспечения образовательного процесса;

- Планируемые результаты изучения информатики.

Программой курса 5-7 классов предусмотрено выполнение проектов, носящих краткосрочный характер или использование элементов проектной технологии на уроке. Это связано с учетом возрастных особенностей учащихся и с количеством отводимых часов на изучение курса 5-8 классы один час в неделю, 9 классы - два часа. Большинство работ компьютерного практикума состоит из заданий нескольких уровней сложности. Первый уровень содержит обязательные, небольшие задания, знакомящие учащихся с минимальным набором необходимых технологических приемов и инструкций по созданию информационного объекта.

В заданиях второго уровня сложности ребенок должен самостоятельно выстроить технологическую цепочку и получить требуемый результат. На данном этапе дети должны использовать полученную информацию для работы в описании предыдущих заданий. Задания третьего уровня сложности, ориентированы на наиболее сильных и умеющих самостоятельно выполнять работу учащихся, имеющих дома компьютер или свободное время для работы в медиатеке.

Именно такие задания формируют навыки проектной технологии и проектной культуры, т.к. при их выполнении каждый следующий шаг работы опирается на результат предыдущего шага, приучает ученика к постоянным движениям от промежуточного результата к условиям и вопросу. определяющим цель действия, формируя умение учиться, самостоятельность, инициативность школьника.

 $\mathbf{B}$  $8-9$ образом сформированы классах аналогичным задания компьютерного практикума и, более того, ребенок может их выполнять с использованием любого программного обеспечения как дома, так и в школе.

Кроме заданий и проектов, предусмотренных программой, можно детям предложить выполнение проектов на заданные темы, изучаемыев теоретической части курса. Например: «История хранения информации», «Мои любимые компьютерные программы», «Как возникли различные системы счисления», «Где и как можно использовать роботов?», «Вирусы и антивирусные программы», «Языки программирования – история их создания, использования, дальнейшего развития» и т.п. Дети с удовольствием выбирают для себя актуальные и интересные темы и создают яркие, информационно насыщенные проекты.

В старшей школе в курсе — Информатика и ИКТ программой предполагается проведение практикумов - больших практических работ, ориентированных на получение целостного содержательного результата, осмысленного и интересного для учащихся. На уроках информатики и ИКТ, учащиеся приобретают опыт комплексного использования теоретических знаний и средств ИКТ в реализации прикладных проектов, связанных с учебной, практической, предпрофессиональной деятельностью.

Старшеклассники, в силу своих возрастных особенностей, более расположены к исследовательской и самостоятельной деятельности. Им хочется доказать свою индивидуальность, независимость и многогранность.

Презентацию результатов проектной деятельности целесообразно проводить на уроках обобщения, а также в рамках школьной научнопрактической конференции, по результатам которой учащиеся имеют

возможность пройти на следующий уровень - районный и городской. При этом педагоги должны владеть информацией о реальных сроках проведения таких мероприятий и соответствующим образом планировать завершение работ обучающихся, давая тем самым шанс обучающемуся публично заявить о себе и своей работе, получить подкрепление в развитии личностных качеств, проектной и исследовательской компетентности [42].

Предлагаемые задания и темы для проектов, должны предусматривать использование учащимися хорошо знакомых им знаний в сочетании с новыми, которые они должны приобрести. Знакомые обеспечивают чувство уверенности в своих силах, а неизвестное дает возможность идти вперед к новым знаниям [3].

При работе над проектом учащиеся должны иметь представление о том, что будут оценивать при презентации проекта, и учитывать эти моменты в своей работе. С критериями оценивания, которые играют роль инструкции, дети знакомятся на начальном этапе работы. Таким образом, в ходе выполнения работы ребенок может контролировать себя на каждом этапе создания проекта, проводить анализ, а также корректировку отдельных шагов, тем самым повышая результат своей работы.

Подход к оцениванию результата проектной деятельности аналогично школьной отметке невозможен. Выполняя проект, учащиеся в большей степени проявляют творческую активность и возможны не стандартные подходы к решению проблемы и раскрытию темы. Примерные критерии оценки проекта описаны в таблице, но исходя из того, на каком уровне обучения создается проект и к какому виду проектов он относится, будет зависеть наличие или отсутствие некоторых критериев [46].
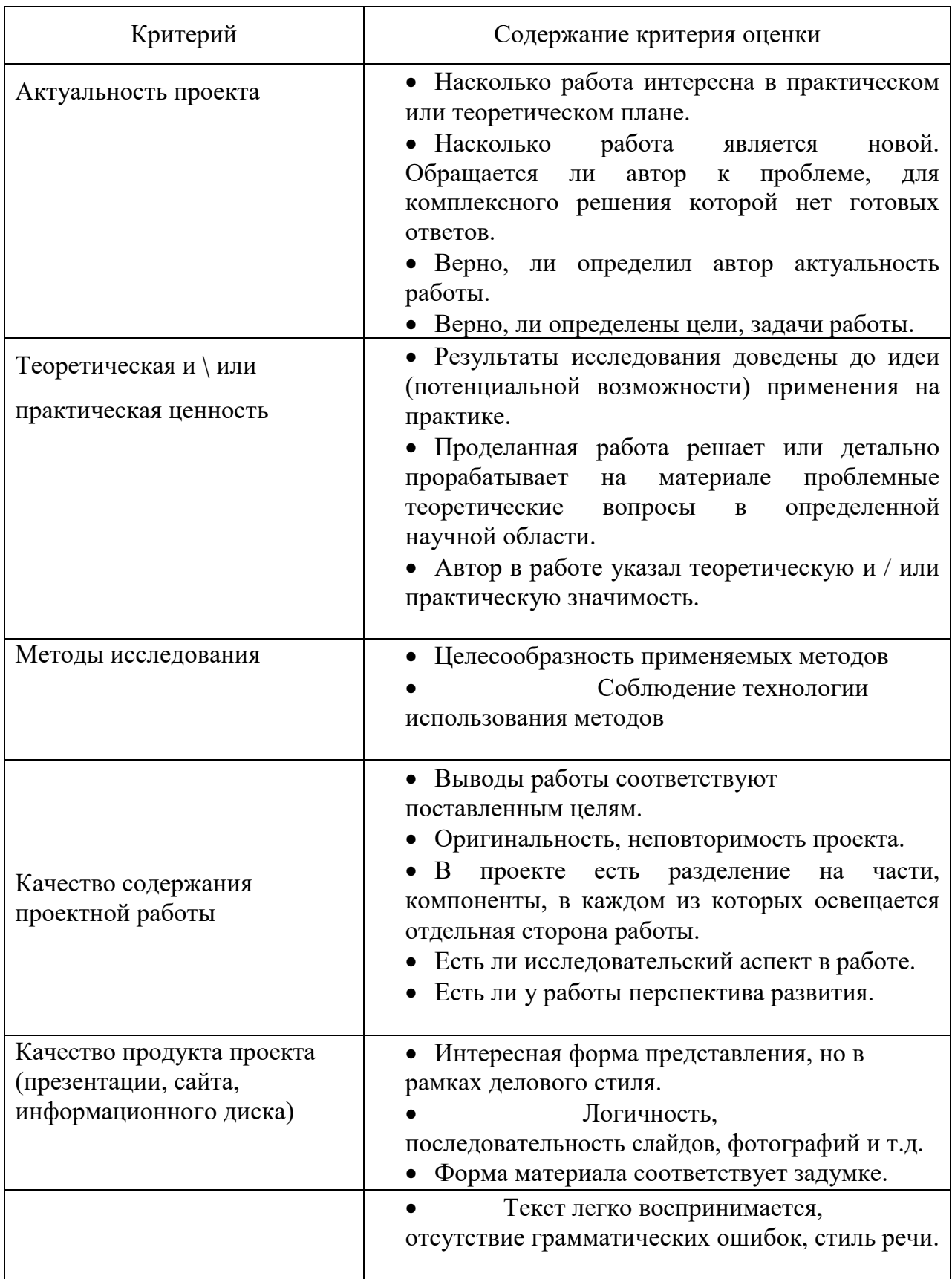

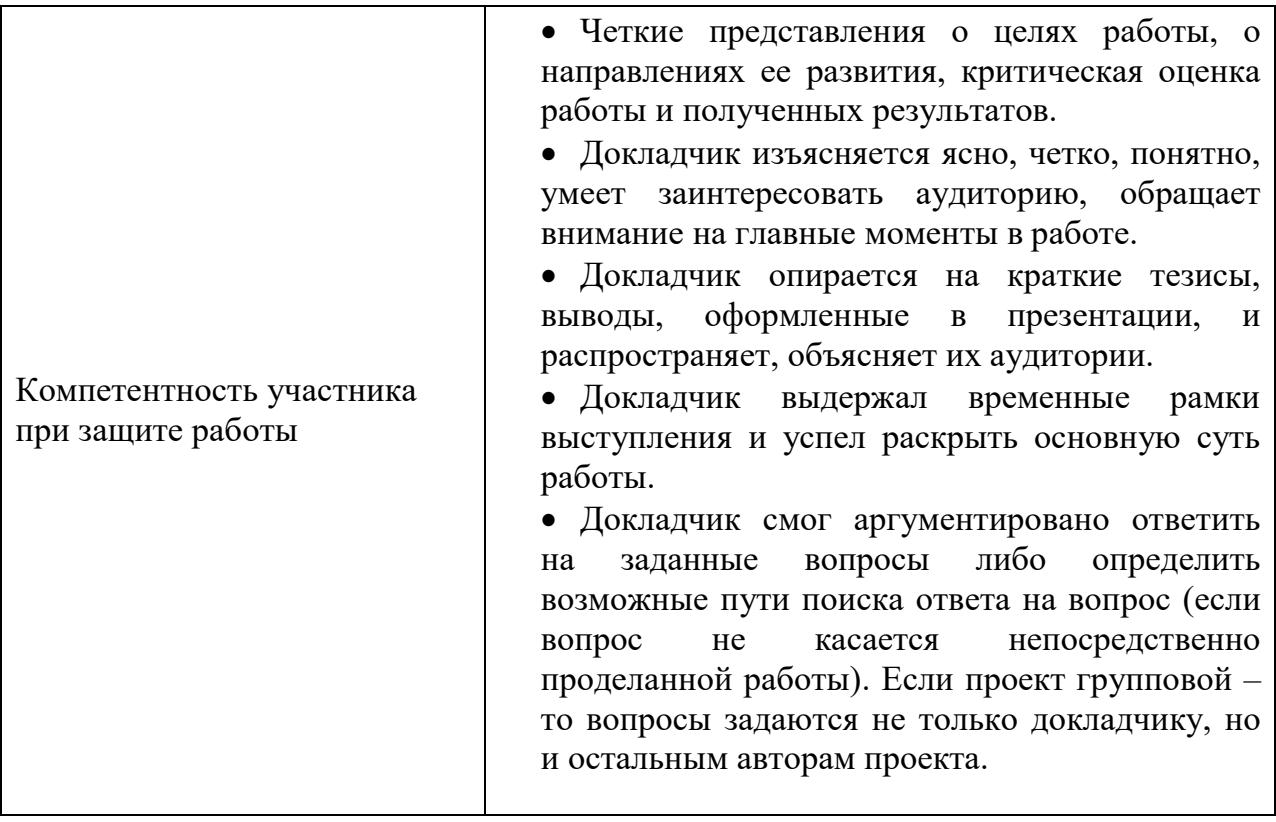

Программой всего школьного курса информатики и ИКТ, кроме тематических проектов, предусмотрено выполнение проектов из других предметных областей: математики, физики, иностранного языка, истории, искусства и др. Именно поэтому учитель информатики должен уметь использовать новые приемы, методики, совершенствовать свои знания и умения, расти в профессиональном смысле, идти в ногу со временем и информационными технологиями, уметь планировать свою деятельность и деятельность учащихся, соответствующую требованиям современного образования.

# **2.2. Опытно-экспериментальная работа по использованию технологии развития критического мышления на уроках информатики при помощи метода проектов**

Как было сказано выше, метод предполагает творческий поход, самостоятельность и инициативность в процессе обучения. Технологический компонент информатики в ходе выполнения проекта нацеливает деятельность учащихся на достижение предметных, метапредметных, личностных результатов обучения. Результаты напрямую связаны с умением использовать информационные и коммуникационные технологии для решения поставленных задач, а также поиск, сбор, обработку, систематизацию, анализ, интерпретацию, визуализацию и передачу информации.

Задача учителя заключается в создании условий для проявления активности, самостоятельности, ситуации успеха и сотрудничества. Использование метода проектов ориентировано на развитие критического мышления, на индивидуальную деятельность учащихся, учитель играет роль тьютора-консультанта на всех этапах работы над проектом [1].

Использование метода проектов на уроках и во внеурочной деятельности является средством формирования универсальных учебных действий, которые:

- Обеспечивают успешное усвоение знаний, умений, навыков, формирование естественно-научной картины мира, компетентностей в любой предметной области познания.

- Дают учащимся возможность самостоятельно планировать свою деятельность, ставить учебные цели, формулировать задачи, выдвигать гипотезы, искать и использовать необходимые средства и способы их достижения и реализации, уметь контролировать и оценивать учебную деятельность и ее результаты.

- Создают условия развития личности и ее самореализации, самосовершенствования на основе «умения учиться» и сотрудничать со сверстниками и взрослыми. Нацеленность на непрерывное образование, высокую социализацию и профессиональную мобильность.

При выполнении проекта учащиеся могут использовать различные источники информации: учебную и научную литературу, ресурсы сети Интернет, лекционные и практические материалы.

Рассмотрим реализацию проектной технологии на некоторых примерах.

## *Проект «Графические редакторы MSPaint и KolorPaint»*

Данный проект выполняли ученики 9 класса. Тема проекта была выбрана в связи с тем, что на тему «Обработка графической информации», в 8 классе отводится всего 4 часа учебного времени. Более того, в школе работа на уроках информатики проходит с использованием свободно распространяемого программного обеспечения, т.е. операционной системы Linux и, соответственно, работа в KolorPaint, а дома у большинства детей установлена операционная система Windows, в которой простейшим графическим редактором является MSPaint. Подобное несоответствие создает проблему при самостоятельной работе учеников. Так как в учебниках теоретический материал рассматривается на примере графического редактора MSPaint, практическая часть разработана для двух редакторов MSPaint и KolorPaint, на уроках работа проводится во втором редакторе.

В связи с этим у ребенка возник интерес изучить в сравнении, проанализировать работу обоих редакторов.

Цель проекта: изучить возможности работы графических редакторов MSPaint и KolorPaint.

Задачи: познакомиться с правилами и принципами работы графических редакторов; узнать историю, достоинства и недостатки редакторов; представить примеры создания графических изображений; разработать и создать сайт по данной теме.

Этапы работы над проектом: выбор темы, обоснование проблемы и актуальности; сбор материалов в электронном виде; практическая работа по созданию графических изображений; создание сайта; презентация проекта.

Тип проекта: творческий, практико-ориентированный, индивидуальный, долгосрочный.

Работая над этим проектом, учащиеся выполнили следующие задачи: углубленно изучили самостоятельно тему «Обработка графических изображений в среде простейших графических редакторов»; сравнили, проанализировали принципы работы программ; отработали навыки создания и обработки изображений.

## *Проект «Программа в среде Lazarus – Проверь себя»*

Программа была написана учеником 10 класса. Проект выполнялся в связи с изучением темы «Алгоритмизация и основы объектноориентированного программирования», на освоение которой программой Н.Д. Угринович отведено 66 часов. Те краткосрочные проекты, которые предполагает программа, ребенок освоил и выполнил за короткий промежуток времени, много работал самостоятельно, проявлял повышенный интерес к программированию. Поэтому, для поддержания мотивации к изучению данной темы и активации познавательной деятельности, обучающемуся было предложено выполнить проект, работа над которым требовала знаний, выходящих за рамки учебного предмета.

Для создания программы, использовали среду программирования Lazarus и следующий алгоритм:

- вывод окна приветствия (Рис.2);

- загрузка данных теста из текстового файла, размеченного особым синтаксисом;

- вывод окна с вопросами (Рис.3);

- обработка результатов тестирования;

- вывод окна результатов и оценивание прохождения теста (Рис.4). Интерфейс программы:

Проверь себя! Добрый вечер! Для того, чтобы начать работу, нажмите "Открыть". После чего, в появившемся окне выберите тестовое задание. При выполнении задания после выбора варианта нажимайте "Следующий вопрос". Помните, что после перехода к следующему вопросу, вы не сможете вернуться к предыдущему! Желаем удачи!  $:-)$ **28 Открыть** 

*Рис.2 - Окно приветствия, при запуске программы*

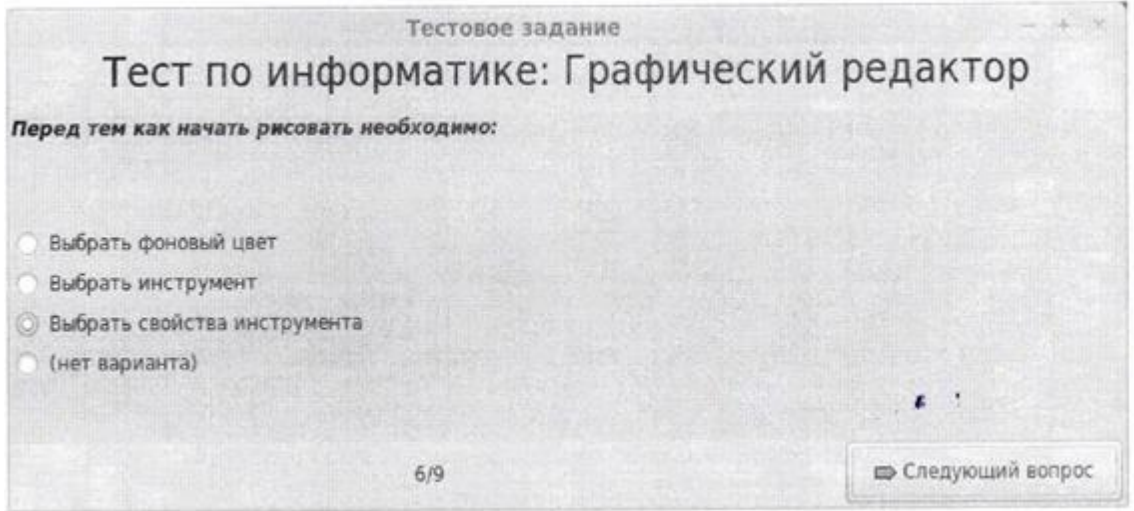

*Рис.3 - Окно, содержащее вопрос и варианты ответов*

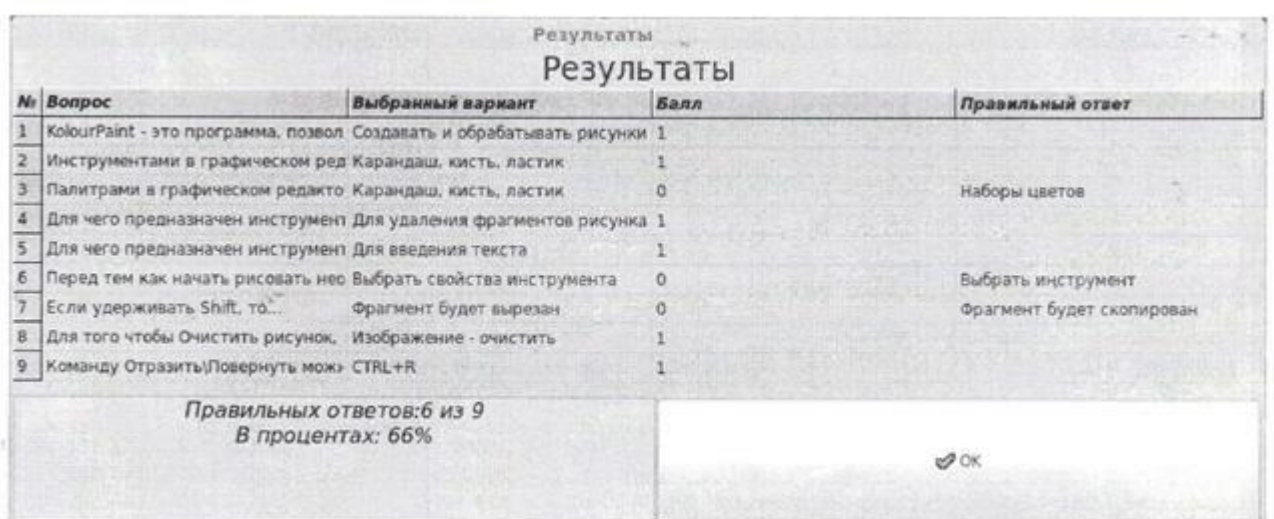

*Рис.4 - Окно вывода результатов прохождения тестов*

Исходный код программы состоит из четырех модулей:

- Первый – содержит описание всех переменных и процедуру преобразования строки в список, состоящий из ее частей.

- Второй – код окна приветствия, который состоит из процедуры открытия документа, содержащего тест, и процедуры генерации сообщения приветствия в зависимости от времени суток.

- Третий – код окна вопросов и выбора ответов. Код состоит из процедуры загрузки теста в память при создании окна и процедуры перехода к следующему вопросу с записью выбранного ответа.

- Четвертый – код окна обработки теста.

Код первого и второго модуля.

Этапы проекта: осмысление цели проекта; изучение литературы по информатике; отбор материала, его анализ, составление вопросов с ответами и разработка синтаксиса подгружаемого текстового файла с тестом; разработка графического пользовательского интерфейса программы; написание программы на языке Lazarus; тестирование, исправление ошибок; представление результата.

Работая над этим проектом, ребенок получил возможность проявить себя и свои творческие способности, самостоятельно создать что-то полезное, расширить и углубить свои знания по данной теме. Более того, подобные конкурсы являются профориентационными для школьников, дают возможность пообщаться с преподавателями вузов, узнать их мнение, познакомиться с другими ребятами с подобными увлечениями, завести дружеские знакомства по интересам.

# **2.3. Выводы и рекомендации по применению технологии развития критического мышления с помощью метода проектов на уроках информатики**

В результате нашего исследования можно сделать следующий вывод: при использовании технологии критического мышления с помощью метода проектов, повышается уровень критического мышления. Поэтому каждый современный учитель должен владеть данной педагогической технологией.

Несомненно, роль использования метода проектов на уроках информатики трудно переоценить. Он позволяет реализовать принципы деятельностного и проблемного обучения, а также сформировать основные компетенции учащихся. Работа над учебным проектом позволяет решить ряд задач, таких как развитие конструктивного критического мышления и повышения мотивации к учению школьников, развитие навыков самопрезентации и умения общаться.

Проектный метод является дидактическим средством активизации познавательной деятельности, развития креативности и одновременно формирования определенных личностных качеств, как учителя, так и учащихся [16].

Дидактическую ценность проекта можно рассматривать в двух аспектах:

С точки зрения учителя проект – это средство развития, обучения и воспитания, вырабатывающее умения, навыки и компетенции, включающие следующие этапы: проблематизацию, целеполагание и планирование деятельности, самоанализ и рефлексию, поиск и осмысление информации, освоение методов исследования, применение знаний, умений и навыков в нестандартных ситуациях.

С точки зрения учащегося проект дает возможность: решить интересную проблему, работать самостоятельно или в группе, максимально проявить свои возможности, ставить учебные цели и искать способы их достижения, проявить себя, попробовать свои силы, применить жизненный опыт, принести пользу, публично продемонстрировать результат своей работы, оценить результат, заявить о себе.

Практика показала, что использование технологии на уроках информатики результативна на всех ступенях средней общеобразовательной школы. Начинать использование технологии критического мышления на уроках информатики нужно с внедрения проектной деятельности в обычный урок. Учащиеся с разным уровнем подготовки могут участвовать в проектной работе в соответствии со своими возможностями.

Работа должна проводиться по определенной системе. Сначала идет изучение теории по определенной теме, затем учащиеся выполняют практические работы по готовым алгоритмам, а уже после, в зависимости от темы, выполняют проекты. Данную схему можно реализовать на одном или нескольких уроках. При этом тип проекта зависит от возрастных и индивидуальных особенностей учащихся, а также изучаемой темы или раздела. Организация работы может быть, как групповая, так и индивидуальная.

Вовлечение учащихся в проектную деятельность происходит постепенно. Например, для учащихся 5-6 классов проекты могут быть небольшие (мини- проект на один урок). Для учащихся 7 – 9 классов проекты более длительные, рассчитанные на расширение образовательной деятельности в виде самообразования в рамках самостоятельной работы дома или в школе.

Приемы организации проектной деятельности в старших классах остаются прежними. Но, по сравнению с базовым курсом, для учителя и учащихся появляются дополнительные возможности использования метода проектов. А именно:

- большинство учащихся уже имеют навыки работы на персональном компьютере;

- изучение предметов становится более целенаправленным, нередко приобретая элементы предпрофессиональной деятельности;

- формируется круг учащихся, предполагающих связать свое дальнейшее обучение с информатикой;

- в силу своих возрастных особенностей, учащиеся старших классов более расположены к исследовательской и самостоятельной деятельности. Им хочется доказать свою индивидуальность, независимость и многогранность.

- учащиеся старших классов склонны искать в преподавателе старшего друга, советчика, а не человека, обязанного обучать и контролировать.

Однако стоит отметить, что в информатике используется модульный принцип изучения, т.е. изучение некоторых тем периодически в разных классах повторяется, только идет углубление изучаемого материала. В целом весь курс предмета информатики состоит из нескольких больших разделов. Для осуществления проектной деятельности учащимся может быть предложено выполнение по базовым темам и их интерпретациям:

- 1. Устройство компьютера;
- 2. Информация и информационные процессы;
- 3. Кодирование и измерение информации;
- 4. Обработка графической информации;
- 5. Обработка текстовой информации;
- 6. Обработка числовой информации;
- 7. Мультимедиа технологии;
- 8. Математические основы компьютера;
- 9. Основы алгоритмизации и программирования;
- 10. Основы логики;
- 11. Моделирование и формализация;
- 12. Коммуникационные технологии, информационное общество;
- 13. Защита информации.

Результатом проектной деятельности на разных ступенях обучения могут быть:

- схемы, чертежи, рисунки, коллажи, изображения – созданные или обработанные в графических редакторах разного уровня сложности;

- сообщения, доклады, рефераты, газеты, буклеты, визитные карточки и т.д. – оформленные в различных соответствующих текстовых редакторахи процессорах;

- компьютерные презентации, видеофильмы, аудиозаписи, кроссворды, тесты, ленты времени и тому подобные информационные продукты – создаваемые не только при помощи доступного программного обеспечения, но и современных технологий, например, таких как технологии Web 2.0;

- разработка и создание Web-сайта, посредствам языка HTML или Webредактора;

- вычислительные таблицы, графики и диаграммы – выполненные в текстовых процессорах и электронных таблицах;

- компьютерные программы, написанные с использованием различных сред программирования;

- компьютерные информационные модели – разработанные с использованием любого доступного программного обеспечения.

Конечно, большая часть проектов на уроках информатики выполняется индивидуально учащимися, но проект будет максимально творческим и продуктивным, если он выполняется в группах или парах (самостоятельно дома или на уроке).

Ниже на рисунке представлены направления проектной деятельности, которые нужно учитывать при выборе типа проекта и его оценивании.

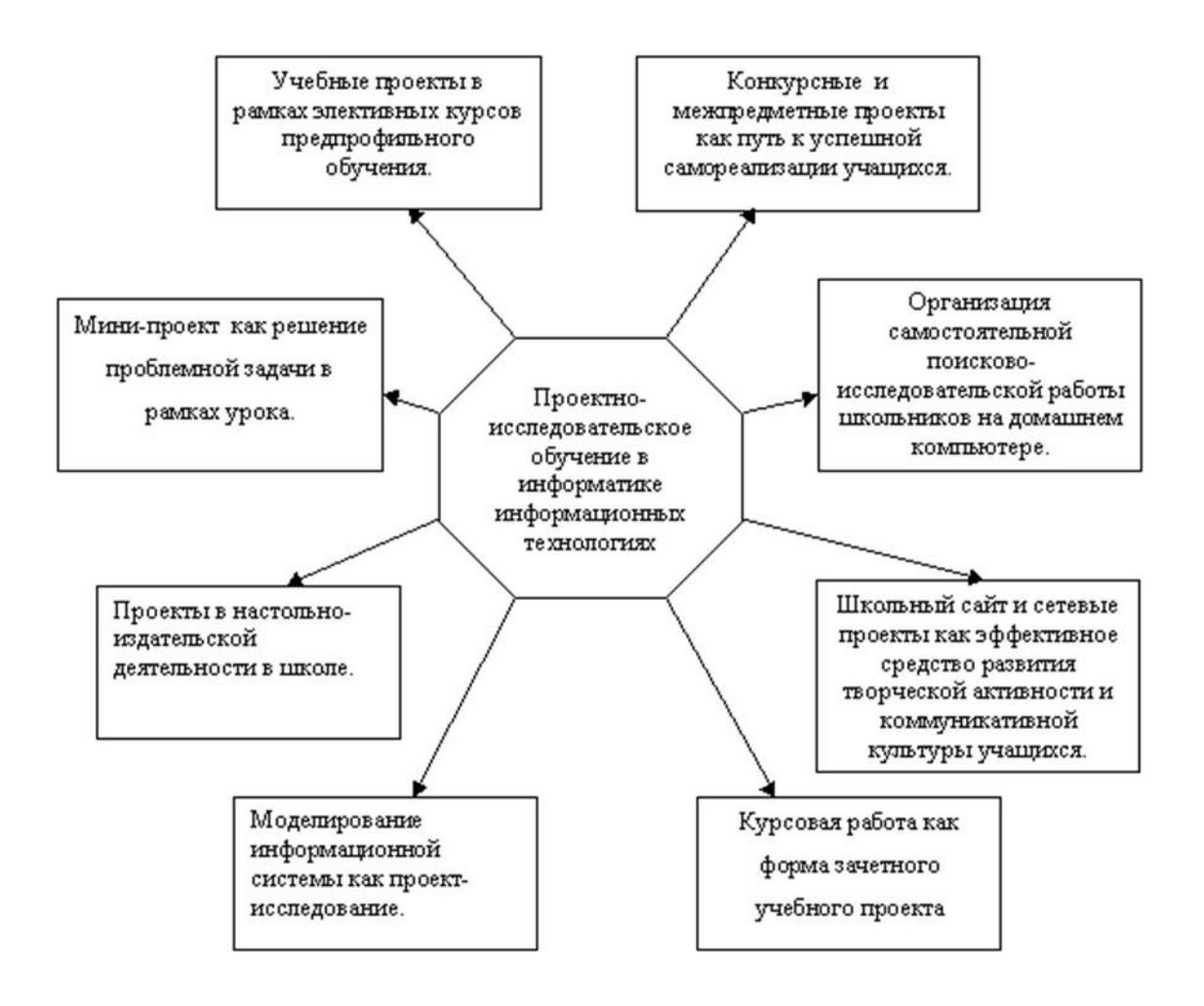

*Рис.5 - Направления проектно – исследовательской деятельности*

Оценивание проектов является одним из сложных и проблемных вопросов при использовании проектной технологии. Примерные критерии оценивания были описаны выше в нашем исследовании. Главная задача педагога заключается в умении правильно сформулировать критерии оценки и учесть все принципы объективности, научности, всесторонности при выполнении данного вида работы, своевременно донести их до учащихся в качестве ориентира для конкретного результата.

Новым же приемом оценки достижений школьника является использование портфолио (портфеля индивидуальных учебных достижений учащихся). Термин «портфолио» означает собрание результатов, достигнутых учеником в разнообразных видах деятельности: учебной, творческой, социальной, коммуникативной. Основной смысл портфолио показать все, на что ученик способен.

Формирование портфолио учащегося предполагает создание личной папки, содержащей коллекцию всех работ, которые указывают на то, что ребенок знает, умеет делать по данной теме, разделу и что еще предстоит изучить и чего достичь. Более того, для создания ситуации успеха можно демонстрировать портфолио одноклассникам, учителям и родителям, тем самым повышая самооценку ребенка и демонстрируя результат его деятельности.

Но используя метод проектов в процессе обучения, учитель должен помнить о проблемах, которые могут возникнуть

1. Важно не переоценить результат проекта и недооценить сам процесс. Необходимо тщательно продумать все этапы работы над проектом, а также деятельность учителя и ученика.

2. При выполнении исследовательского проекта важно избежать его превращения в реферат.

3. При организации работы по системе проектов не всегда удается выдержать направленность проектной деятельности учащихся, обеспечив содержательное единство тем.

С целью усиления эффективности обучения на основе метода проектов учитель может:

- Использовать дополнительную информацию по изучаемой теме, познакомить с ней отдельного ученика или группу, перед началом урока или в виде самостоятельного ознакомления. А также пользоваться вырезками газет, записями выпусков новостей, документальными, научными фильмами, журналами и другими периодическими изданиями, ресурсами сети Интернет.

- Давать ученикам информацию, которая позволила бы им продолжить обучение дома. Например, можно попросить учеников расспросить своих родителей или членов семьи о каком-нибудь человеке или событии, связанном с проектом. Возможно, они смогут рассказать, где они были во время каких-то событий или как они на них отреагировали. Иногда родители могут быть действительно заинтересованы в теме проекта и могут дать детям дополнительные ресурсы, поделиться своими знаниями и предложить новые интересные варианты работы.

- Связать данный проект с предыдущими проектами или с другими сходными проектами и заданиями. Решить, какие можно организовать связи, позволяющие ученикам выйти за рамки проекта, посмотреть на него со стороны.

- Лучшие проекты порекомендовать для участия в научнопрактических конференциях, всероссийских и международных конкурсах, разместить на школьном сайте, масштабные проекты из других предметных областей в виде сайта или программы, посоветовать использовать учителямпредметникам.

#### **Выводы по 2 главе**

Таким образом, введение и использование технологии критического мышления позволяет уйти от монотонного и однообразного обучения, создает условия для смены видов деятельности, дает возможность решать учителю новые дидактические задачи, что значительным образом влияет на качество процесса обучения.

Проведение уроков информатики с применением современных педагогических технологий в нестандартных формах, является мощнейшим инструментом повышения когнитивной активности учащихся, умения учиться. С другой стороны, метод проектов может принести пользу только при правильном его применении, хорошо продуманной структуре осуществляемых проектов и личной заинтересованности всех участников проекта в его реализации.

Для внедрения и использования метода проектов на уроках информатики и ИКТ образовательное учреждение должно обладать необходимой материально-технической базой.

Учитель, в свою очередь, должен уметь использовать метод проектов, планировать свою деятельность и деятельность обучающихся, создавать условия для проявления самостоятельности, активности школьника, ситуацию сотрудничества и успеха.

Использование технологии развития критического мышления с помощью метода проектов на уроках информатики позволяет реализовать деятельностный подход и усилить развитие универсальных учебных действий.

При выборе темы проекта, должны учитываться возрастные особенности учеников, предпочтения и интересы.

Технология развития критического мышления с помощью метода проектов является результативным способом развития творческого потенциала ребенка и расширением предметных знаний и умений.

При работе по технологии критического мышления у детей развиваются личностные качества, такие как: умение работать в команде, планировать свою деятельность, дискутировать, представлять результат свое деятельности, публично выступать. Информатика является активно развивающимся учебным предметом, вызывает интерес со стороны родителей и детей, поэтому в старших классах работа над проектом приобретает профориентационный характер, что в некоторых случаях позволяет ребенку определиться с выбором профессии и вузом для поступления.

#### **Заключение**

Основной целью введения ФГОС является создание условий повышения качества образования, воспитание гражданина современного общества, человека, который будет учиться всю жизнь. Исходя из требований образовательного стандарта, задача учителя информатики заключается в формировании и развитии:

1. Компетентности в области использования информационнокоммуникационных технологий;

2. Представления о компьютере как универсальной машине для работы с информацией;

3. Основных навыков и умений для использования технических устройств компьютера;

4. Культуры проектной и исследовательской деятельности;

5. Коммуникативных компетенций;

6. Творческих и природных способностей;

7. Умения самостоятельного открытия новых знаний.

Проблема развития критического мышления в обучении и воспитании является достаточно актуальной в современной школе. Мы предложили один из путей ее решения – это активное внедрение и использование метода проектов в качестве педагогической технологии, обеспечивающей возросшие познавательные потребности обучаемых и повышение результативности процесса обучения. В нашем исследовании нам удалость теоретически обосновать и практически апробировать технологию проектного обучения на уроках информатики.

В результате изучения педагогической, методической, научной литературы, ресурсов сети Интернет, наблюдения и анализа за ходом уроков по информатике и деятельностью учащихся на них, было сделано следующее. Проведен анализ педагогической и методической литературы для описания теоретических основ технологии критического мышления.

Результаты проведенной практической работы по применению метода проектов на уроках информатики позволили выявить наиболее продуктивную модель использования данной технологии, определить положительные и отрицательные стороны, а также условия результативности использования метода.

На основании обобщения и анализа собранного материала можно сформулировать основные выводы:

1. Необходимость использования метода проектов диктуется развитием современного уровня образования, тенденцией воспитания полноценно развитой личности, ее подготовки к реальной жизни.

2. Широкие возможности использования информационных технологий для выполнения проектов являются эффективным средством для развития критического мышления, самостоятельной деятельности и творческого потенциала ребенка.

3. Внедрение и использование метода проектов на уроках и во внеурочной деятельности является средством формирования универсальных учебных действий.

4. Начинать использование метода проектов на уроках информатики нужно с внедрения в обычный урок с 5 класса, с последующим развитием навыков проектной деятельности.

5. Применение метода проектов дает результат на всех этапах обучения, в том случае если работа над проектом поэтапно спланирована и в ней заинтересованы все участники.

Педагогический эксперимент подтвердил результативность использования технологии развития критического мышления при использовании метода проектов с целью развития критического мышления на уроках информатики. Это, в свою очередь, позволило доказать

выдвинутую гипотезу. Безусловно, данную технологию можно считать эффективной и инновационной, значительно увеличивающей уровень развития критического мышления обучающихся, повышающей качество изучения информатики, направленной на достижение современных образовательных результатов.

## **Библиографический список**

1. Авраменко, Е.А. Проектная деятельность на уроках информатики и информационных технологий [Электронный ресурс] / Е.А. Авраменко. – URL: http://vio.uchim.info/Vio\_35/cd\_site/articles/art\_1\_2.htm. – Загл. с экрана (дата обращения: 29.04.2018).

2. Алексеев, Н.Г. Концепция развития исследовательской деятельности учащихся [Текст] / Н.Г. Алексеев, А.В. Леонтович, А.В. Обухов, Л.Ф. Фомина // Исследовательская работа школьников. – 2011, № 1.  $- C. 24 - 34.$ 

3. Бахтиярова, Е.М. Метод проектов и индивидуальные программы в продуктивном обучении [Текст] / Е.М. Бахтиярова // Школьные технологии. – 2011. – № 2. – С. 108–115.

4. Бим-Бад, Б.М. Педагогический Энциклопедический Словарь [Текст] / Гл. ред. Б.М. Бим-Бад. – М.: Большая Российская Энциклопедия,  $2012. - 528$  c.

5. Босова, Л.Л. Информатика [Текст]: методическое пособие для 5–6 классов / Л.Л. Босова, А.Ю. Босова. – М.: БИНОМ. Лаборатория знаний, 2014. – 384 с.: ил.

6. Босова, Л.Л. Информатика [Текст]: учебник для 5 класса / Л.Л. Босова, А.Ю. Босова. – М.: БИНОМ. Лаборатория знаний, 2013. –184 с.: ил.

7. Босова, Л.Л. Информатика [Текст]: учебник для 6 класса / Л.Л. Босова, А.Ю. Босова. – М.: БИНОМ. Лаборатория знаний, 2013. – 213 с.: ил.

8. Босова, Л.Л. Информатика [Текст]: учебник для 7 класса / Л.Л. Босова, А.Ю. Босова. – М.: БИНОМ. Лаборатория знаний, 2013. – 224 с.: ил.

9. Босова, Л.Л. Информатика [Текст]: учебник для 8 класса / Л.Л. Босова, А.Ю. Босова. 2-е изд. – М.: БИНОМ. Лаборатория знаний, 2014. – 160 с.: ил.

10. Босова, Л.Л. Информатика [Текст]: учебник для 9 класса / Л.Л. Босова, А.Ю. Босова. – М.: БИНОМ. Лаборатория знаний, 2013. – 184 с.: ил.

11. Босова, Л.Л. Информатика 7–9 классы [Текст]: методическое пособие / Л.Л. Босова, А.Ю. Босова. – М.: БИНОМ. Лаборатория знаний, 2016. – 464 с.: ил.

12. Бреховских, Л.М. Как делаются открытия [Текст] / Л.М. Бреховских // Развитие исследовательской деятельности учащихся. – М.,  $2001. - C. 5-29$ 

13. Брыкова, О.В. Проектная деятельность в учебном процессе  $[TextCT] / O.B.$  Брыкова, Т.В. Громова. – М.: Чистые пруды, 2016. – 32 с.

14. Вохменцева, Е. А. Проектная деятельность учащихся как средство формирования ключевых компетентностей [Текст] / Е.А. Возменцева // Актуальные задачи педагогики: материалы междунар. науч. конф. – Чита: Издательство Молодой ученый, 2011. – С. 58–65.

15. Громыко, Ю.В. Понятие и проект в теории развивающего образования В.В. Давыдова [Текст] / Ю.В.Громыко // Изв. Рос. акад. образования. – 2000. – № 2. – C. 36–43.

16. Гугкаева, И.Т. Метод проектов как педагогическая технология [Текст] / И.Т. Гугкаева // Сибирский педагогический журнал. – 2013. – №2. – С. 144–146.

17. Евдокимов, А.К. Этапы становления молодого исследователя. Новые возможности организации студенческой научно-исследовательской работы [Текст] / А.К. Евдокимов // Труды Научно–методического семинара «Наука в школе» – М.: НТА «АПФН», 2003. – Т.1. – С.82–82.

18. Зайцев, В.С. Современные педагогические технологии [Текст]: учебное пособие в 2-х книгах / В.С. Зайцев. – Книга 1. – Челябинск, ЧГПУ,  $2012 - 411$  c.

19. Иванова, В.А. Педагогика [Электронный учебно-методический комплекс] / В.А. Иванов, Т.В. Левина. – URL: http://www.kgau.ru/distance/mf\_01/ped–asp/09\_01.html. Загл. с экрана (дата обращения: 30.04.2018)

20. Ильин, Г.Л. Инновации в образовании. Учебное пособие [Электронный ресурс] / Г.Л. Ильин. – URL: http://fictionbook.ru/author/georgiyi\_leonidovich\_ilin/innovacii\_v\_obrazovanii/rea d online.html?page=1#part 43. – Загл. с экрана (дата обращения: 27.04.2018)

21. Карпенко, К.А. Опыт организации учебно-исследовательской деятельности [Текст] / К.А. Карпенко, Е.Л. Королева, Г.М. Недялкова, И.И. Соколова // Исследовательская работа школьников. – 2012. – №1. – С.130– 134.

22. Краля, Н.А. Метод учебных проектов как средство активации учебной деятельности учащихся [Текст]: учебно–методическое пособие / Н.А. Краля, Ю.П. Дубенский. – Омск: изд-во ОмГУ, 2015. – 59 с.

23. Кропанева, Г.А. Учебно-исследовательская деятельность школьников как технология развивающего образования [Текст] / Г.А. Кропанева // Труды научно-методического семинара «Наука в школе». – М.: НТА «АПФН», 2013. – Т.1. – С.124–135.

24. Куценко-Барскова, Л.Б. Значение инновационного педагогического опыта в обновлении образовательного процесса [Текст] / Л.Б. Куценко-Барскова // Вестник ЛОИРО. – № 3. – с. 95 – 99.

25. Леонтович, А.В. Учебно-исследовательская деятельность школьников как модель педагогической технологии [Текст] / А.В. Леонтович // Народное образование,  $-$  №10, 1999. – С.152–158.

26. Леонтович, А.В. К проблеме исследований в науке и в образовании. [Текст] / А.В. Леонтович // Развитие исследовательской деятельности учащихся: методический сборник. – М.: Народное образование,  $2011. - C.33 - 37.$ 

27. Масленникова, А.В. Организация детской научно– исследовательской и проектной деятельности учащихся в образовательных учреждениях [Текст] / А.В. Масленникова, И.П. Бессонова // Центр – Школьная книга, 2013. –112 с.

28. Матюкова, А.И. Использование метода проектов на уроках информатики для развития творческой личности учащихся [Электронный ресурс] / А.И. Матюкова. – URL: http://ped–kopilka.ru/blogs/aleksandra– mihailovna– matyukina/ispolzovanie–metoda–proektov–na–urokah–informatiki– dlja–razvitija–tvorcheskoi–lichnosti–uchaschihsja.html. – Загл. с экрана (дата обращения: 28.04.2018)

29. Матяш, Н.В. Инновационные педагогические технологии. Проектное обучение: учеб. пособие для студ. учреждений высш. образования [Текст] / Н.В. Матяш. – 3-е изд., стер. – М.: Издательский центр «Академия»,  $2014. - 160$  c.

30. Новикова, Т. Проектные технологии на уроках и во внеурочной деятельности. [Текст] / Т. Новикова // Народное образование,  $-$  № 7, 2000, С.151– 157.

31. Обухов, А.С. Исследовательская деятельность как возможный путь вхождения подростка в пространство культуры [Текст] / А.С. Обухов // Развитие исследовательской деятельности учащихся: Методический сборник.  $-M., 2011. - C.46-48.$ 

32. Обухов, А.С. Исследовательская позиция и исследовательская деятельность: Что и как развивать? [Текст] / А.С. Обухов // Исследовательская работа школьников. – 2013. – №4. – С.18–23.

33. Обухов, А.С. Развитие исследовательской деятельности учащихся. [Текст] / А.С. Обухов. – 2-е изд., перераб. и доп. – М.: Национальный книжный центр, 2015. – 280 с.

34. Пахомова, Н.Ю. Метод учебного проекта в образовательном учреждении [Текст]: пособие для учителей и студентов педагогических вузов / Н.Ю. Пахомова. – 3–е изд., испр. и доп. – М.: АРКТИ, 2015 – 112с.

35. Пахомова, Н.Ю. Проектное обучение – что это? [Текст] / Н.Ю. Пахомова // Методист. – 2014. –  $N_2$  1. – 42 с.

36. Пахомова, Н.Ю. Учебные проекты: его возможности [Текст] / Н.Ю. Пахомова // Учитель. – 2000. – № 4. – С. 52 – 55.

37. Пелагейченко, Н.Л. Метод проектов. Классификация и структура школьных проектов [Текст] / Н.Л. Пелагейченко // Технология, все для учителя. – 2014. –№ 4. – С. 2 – 8.

38. Подругина, И.А. Проектирование учебно–исследовательской деятельности школьников в современном образовательном пространстве [Электронный ресурс] / И.А. Подругина, Д.В. Сергеева, О.Р. Соловова. – URL: http://www.science–education.ru/ru/article/view?id=23330.Загл. с экрана (дата обращения: 27.04.2018)

39. Полат, Е.С. Особенности организации исследовательской деятельности школьников [Текст] / Е.С. Полат, М.Ю. Бухаркина, М.В. Моисеева, А.Е. Петрова, С.А. Попова // Труды Научно–методического семинара «Наука в школе». – М.: НТА «АПФН», 2003. – Т.1, – С.135–138.

40. Полат, Е.С. Новые педагогические и информационные технологии в системе образования [Текст]: учебное пособие для студ. пед. вузов и системы повыш. квалиф. пед. кадров / Е.С. Полат, М.Ю. Бухаркина, М.В. Моисеева, А.Е. Петров; Под ред. Е.С. Полат. – М.: Издательский центр «Академия», 2012. – 272 с.

41. Полат, Е.С. Современные и педагогические технологии в системе образования [Текст]: учеб. пособие для студ. высш. учеб. заведений / Е.С. Полат, М.Ю. Бухаркина. – М.: Академия, 2010. – 368 с.

42. Прокофьева, Л.Б. Технологии организации и сопровождения поисковой деятельности – путь творческого развития ученика и учителя [Текст] / Л.Б. Прокофьева // Исследовательская деятельность учащихся в современном образовательном пространстве: Сборник статей. под общей редакцией к. пс. н. А.С. Обухова. – М.: НИИ школьных технологий, 2016. – 184 с.

43. Рогов, А.А. Исследовательские умения школьников как условие успешности при продолжении обучения в вузе [Текст] / А.А. Рогов, О.Б. Рогова, Е.А. Клюкина // Труды Научно–методического семинара «Наука в школе». – М.: НТА «АПФН», 2013. –Т.1. – С.118–124.

44. Рябенко, И.П. Из опыта организации научно-исследовательской работы со старшеклассниками в Псковской области [Текст] / И.П. Рябенко // Труды Научно–методического семинара «Наука в школе». – М.: НТА «АПФН», 2013. – Т.1,С.144–151.

45. Савенков, А.И. Исследовательская практика: организация и методика. [Текст] / А.И. Савенков // Одаренный ребенок. – 2005. – № 1. – С. 30–33.

46. Савенков, А.И. Этапность учебно–исследовательского поиска ребенка [Текст] / А.И. Савенков // Исследовательская деятельность учащихся в современном образовательном пространстве: Сборник статей. Под общей редакцией к. пс. н. А.С. Обухова. – М.: НИИ школьных технологий, 2016. – С. 60–66.

47. Селевко, Г.К. Современные образовательные технологии: [Текст]: учебное пособие / Г.К. Селевко. – М.: Народное образование, 1998. – 256 с.

48. Угринович, Н.Д. Информатика и ИКТ–10 [Текст]: учебник для обучения на профильном уровне в 10 классе / Н.Д. Угринович. – М.: БИНОМ. Лаборатория знаний, 2010. – 387 с.: ил.

49. Угринович, Н.Д. Информатика и ИКТ–11 [Текст]: учебник для обучения на профильном уровне в 11 классе / Н.Д. Угринович. – М.: БИНОМ. Лаборатория знаний, 2009. – 308 с.: ил.

50. Угринович, Н.Д. Учебник Информатика и ИКТ. Базовый уровень 11 класс [Текст] / Н.Д. Угринович. – М.: БИНОМ. Лаборатория знаний, 2008. – 188 с.: ил.

51. Угринович, Н.Д. Учебник Информатика и ИКТ. Базовый уровень 10 класс [Текст] / Н.Д. Угринович. – 5-е изд. – М.: БИНОМ. Лаборатория знаний, 2009. – 212 с. : ил.

52. Угринович, Н.Д. Преподавание курса Информатика и ИКТ в основной и старшей школе 8–11 классы [Текст]: методическое пособие / Н.Д. Угринович. – М.: БИНОМ. Лаборатория знаний, 2018. – 508 с.

53. Уджуху, Д.Х. Использование проектной технологии обучения на уроках информатики при формировании профессиональной культуры студентов педагогического колледжа [Электронный ресурс] / Д.Х. Уджуху. – URL: https://www.pedm.ru/categories/3/articles/627. Загл. с экрана (дата обращения: 17.04.2018)

54. Федеральный закон от 29.12.2012 N 273–ФЗ (ред. от 13.07.2015) «Об образовании в Российской Федерации» (с изм. и доп., вступ. в силу с 24.07.2015) [Электронный ресурс]. – URL: http://pedsovet.su/publ/164–1–0– 815. Загл. с экрана (дата обращения: 3.04.2018)

55. Цатуров, В.Н. Социокультурные исследования школьников как фактор становления культуры мира личности исследователя [Текст] / В.Н. Цатуров // Труды научно-методического семинара «Наука в школе». – М.: НТА «АПФН», 2013. –Т.1. – С.163–168.

56. Цивенко, Н.Б. Формирование ключевых компетенций школьников посредством проектной деятельности [Текст] / Н.Б. Цивенко // Молодой ученый. – 2014. – №1. – С. 585–590.

57. Якиманская, И.С. Технология личностно ориентированного образования [Текст] / И.С. Якиманская. – М.: Академия, 2000. – 208 с.

58. Яковлева, Н.Ф. Проектная деятельность в образовательном учреждении [Текст]: учеб. пособие / Н.Ф. Яковлева. – 2-е изд., стер. – М.: ФЛИНТА, 2014. – 144 с.

### *Приложение*

### *Проект «Графические редакторы MSPaint и KolorPaint»*

Данный проект выполняли ученики 9 класса. Тема проекта была выбрана в связи с тем, что на тему «Обработка графической информации», в 8 классе отводится всего 4 часа учебного времени. Более того, в школе работа на уроках информатики проходит с использованием свободно распространяемого программного обеспечения, т.е. операционной системы Linux и, соответственно, работа в KolorPaint, а дома у большинства детей установлена операционная система Windows, в которой простейшим графическим редактором является MSPaint. Подобное несоответствие создает проблему при самостоятельной работе учеников. Так как в учебниках теоретический материал рассматривается на примере графического редактора MSPaint, практическая часть разработана для двух редакторов MSPaint и KolorPaint, на уроках работа проводится во втором редакторе.

В связи с этим у ребят возник интерес изучить в сравнении, проанализировать работу обоих редакторов.

**Цель проекта:** изучить возможности работы графических редакторов MSPaint и KolorPaint.

**Задачи:** познакомиться с правилами и принципами работы графических редакторов; узнать историю, достоинства и недостатки редакторов; представить примеры создания графических изображений; разработать и создать сайт по данной теме.

**Этапы работы над проектом:** выбор темы, обоснование проблемы и актуальности; сбор материалов в электронном виде; практическая работа по созданию графических изображений; создание сайта; презентация проекта.

**Тип проекта:** творческий, практико-ориентированный, индивидуальный, долгосрочный.

**Тема урока:** «Графические редакторы MSPaint и KolorPaint»

Работая над этим проектом, учащиеся выполнили следующие задачи: познакомились с правилами и принципами работы графических редакторов; узнали историю, достоинства и недостатки редакторов.

Цели урока:

- 1) углубленное изучение темы «Обработка графических изображений в среде простейших графических редакторов» MSPaint и KolourPaint;
- 2) сравнение, анализ учащимся принципов работы программ;
- 3) отработка навыков создания и обработки изображений.

## **Оборудование и пособия:**

ПК, работающий под управлением ОС ALT Linux, программа графический редактор MSPaint и KolourPaint, интерактивная доска, проектор, раздаточный материал, заготовки.

## **Ход урока:**

1.Организационный момент:

Учитель: Я вам желаю плодотворно потрудиться. Мыслите, работайте, при этом относитесь, друг к другу всегда по-доброму.

Присаживайтесь.

### **2. Объяснение материала:**

Тема нашего занятия «Графические редакторы MSPaint и KolorPaint»**.**

Кто мне скажет, что такое Графический редактор?

Ответы учеников.

Слайд 1: Графический редактор – это программа, предназначенная для создания картинок, поздравительных открыток, рекламных объявлений, приглашений, иллюстраций к докладам и других изображений. Иными словами, графический редактор – это программа, предназначенная для рисования и обработки изображений.

На уроке мы рассмотрим теоретический материал, получим раздаточный материал затем будем применять его на практике, получим самостоятельное домашнее задание.

Слайд 2. Напомню, что существуют следующие виды графических редакторов.

Растровые графические редакторы являются наилучшим средством обработки фотографий и рисунков, поскольку растровые изображения обеспечивают высокую точность передачи градаций цветов и полутонов.

Практически все растровые графические редакторы позволяют выполнять ряд «ожидаемых» от них действий. Например,

• Масштабирование, изменение размеров, поворот изображения.

• Рисование на изображении графических примитивов.

• Добавление и редактирование текста в растровом и/или векторном виде.

• Поддержка инструментов рисования («карандаш», «кисть», «ластик»).

• Выделение и копирование в буфер части изображения.

• Поддержка хотя бы в 2-3 основных форматов файлов.

• Вывод изображения на печать.

Среди растровых графических редакторов есть и простые, например, стандартное приложение Paint, и мощные профессиональные графические системы, например, Adobe Photoshop и Corel Paint.

Слайд 3. Содержит Описание сравниваемых графических редакторов

Рассмотрим, как запускается каждое приложение. Слайд  $4-5$ .

Слайд 4. Запуск ПАИНТ

В группе программ «Стандартные» находится графический редактор «Paint» [пэйнт]. Запуск программы: Пуск ▶ Все программы ▶ Стандартные ▶ Paint. После запуска графического редактора «Paint» на экране компьютера открывается его окно с основными инструментами и рабочей областью.

Слайд 5. А теперь запустим графический редактор Kolour Paint.

После запуска программы на экране компьютера открывается его окно, основные элементы редакторов MSPaint и KolorPaint показаны на слайдах 6 – 7

Основную часть окна составляет рабочая область **! или область рисования** - прямоугольная область на экране, предназначенная для расположения рисунка. Размеры области рисования можно задавать и изменять.

**!** Первая строка – строка заголовка и кнопки минимизации (закрыть, развернуть, свернуть).

**!** Вторая строка – строка Меню. (Команды Меню: «Файл», «Правка» для копирования, вставки и перемещения изображений, «Отменить», «Очистить» и др.)

**!** Слева от рабочей области – Панель инструментов. **Набор инструментов** – содержит инструменты для рисования и выполнения операций над рисунком. Выбор инструмента осуществляется щелчком мыши.

**! В нижней части экрана** – палитра, с помощью которой можно выбирать цвет для рисования и цвет фона, а также шаблон заливки, доступные для рисования в выбранном режиме

**!** И в самом низу - строка состояния.

Познакомимся инструментами графических редакторов MSPaint и KolorPaint – слайды 8 – 9**.**

**Но так как целью урока является рассмотреть отличия этих редактовров остановимся на этих вопросах более подробно** 

Слайд 10. Сравнительные характеристики графических редакторов По таким параметрам 1.

1. Доступность.

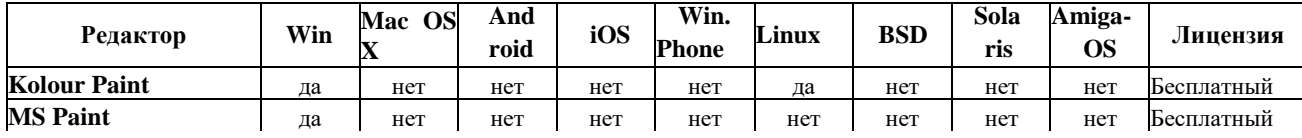

2. Поддержка цветовых моделей.

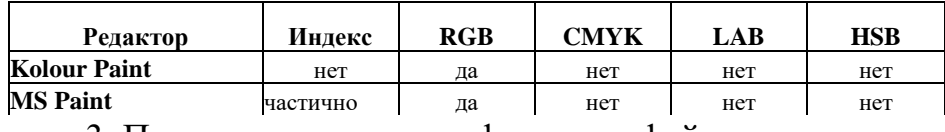

3. Поддержка основных форматов файлов.

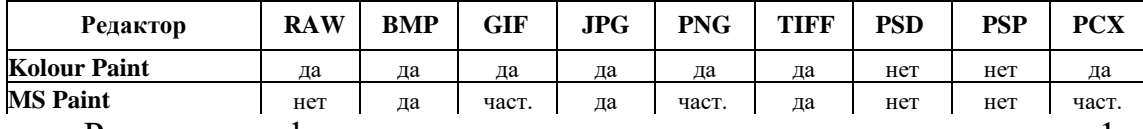

Рассмотрим функциональные возможности редакторов – часть 1.

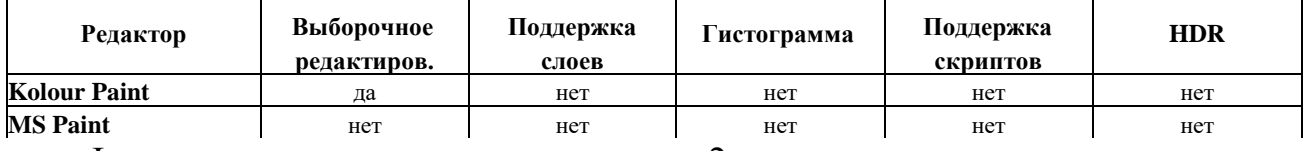

Функциональные возможности - часть 2.

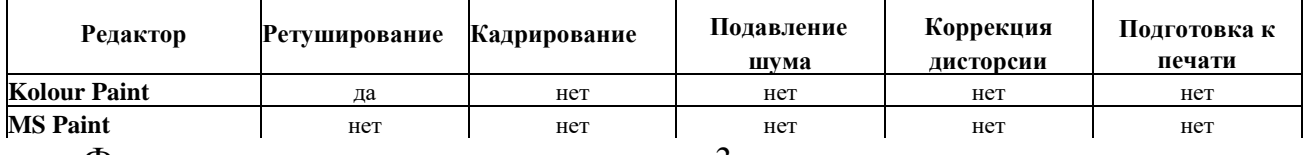

Функциональные возможности – часть 3.

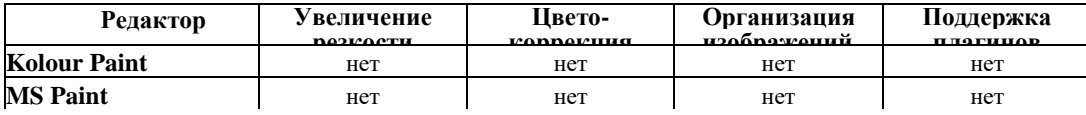

Так как редактор **MS Paint** мы изучали более подробно. Остановимся теперь на редакторе **KolourPaint**

Слайд 12. KolourPaint – многофункциональный графический редактор для **KDE**, начинался как клон **MS Paint** и полностью соответствует возможностям графического редактора **Paint** в **Windows**

Слайд 13-14. Но... KolourPaint обладает более широкими возможностями чем **MS Paint**, a с виду – всё тот же простой Paint.

Слайд 15. KolourPaint – по мере развития, стал одним из лучших графических редакторов для рисования всяких мелочей, вроде иконок, кнопок и др.

Слайд 16. Помимо того, что можно выполнять несложные рисунки, используя инструментарий KolourPaint, можно делать и простейшую редактуру фотографий, такую как изменение формата файла или же просто обрезать ненужную часть фотографии...

Слайд 17. Технологии "**Метод конструктора**" и "**Метод дополнительных элементов**" всё реализуются без изменений, равно как и подготовка рисунков для **GIF**-анимации по методу одного окна.

Слайд 18. Идеально подходит для решения таких повседневных задач, как:

Рисование — составление диаграмм и рисование «от руки»,

Обработка изображений — редактирование снимков экрана и фотографий,

Применение эффектов,

Редактирование пиктограмм – рисование иллюстраций и логотипов с использованием прозрачности,

И многое другое...

Слайд 19. KolourPaint – это часть проекта KDE

А теперь приступим к выполнению несложных заданий, но главное, что их нужно последовательно выполнить сперва в *MSPaint* а потом в *KolorPaint* чтобы понять отличия редакторов – слайды 21 – 26.

Записывайте задание на дом – слайд 27.

Слад 28 Рефлексивно-корригирующий «Лестница успеха» с помощью условных знаков показать, насколько оказался доступным и усвоенным определенны навык:

Слайд 29. Благодарю за внимание.

#### *Проект «Программа в среде Lazarus – Проверь себя»*

Программа была написана учеником 10 класса. Проект выполнялся в связи с изучением темы «Алгоритмизация и основы объектноориентированного программирования», на освоение которой программой Н.Д. Угринович отведено 66 часов. Те краткосрочные проекты, которые предполагает программа, ребенок освоил и выполнил за короткий промежуток времени, много работал самостоятельно, проявлял повышенный интерес к программированию. Поэтому, для поддержания мотивации к изучению данной темы и активации познавательной деятельности, обучающемуся было предложено выполнить проект, работа над которым требовала знаний, выходящих за рамки учебного предмета.

Для создания программы, использовали среду программирования Lazarus и следующий алгоритм:

- вывод окна приветствия (Рис.2);

- загрузка данных теста из текстового файла, размеченного особым синтаксисом;

- вывод окна с вопросами (Рис.3);

- обработка результатов тестирования;

- вывод окна результатов и оценивание прохождения теста (Рис.4). Интерфейс программы:

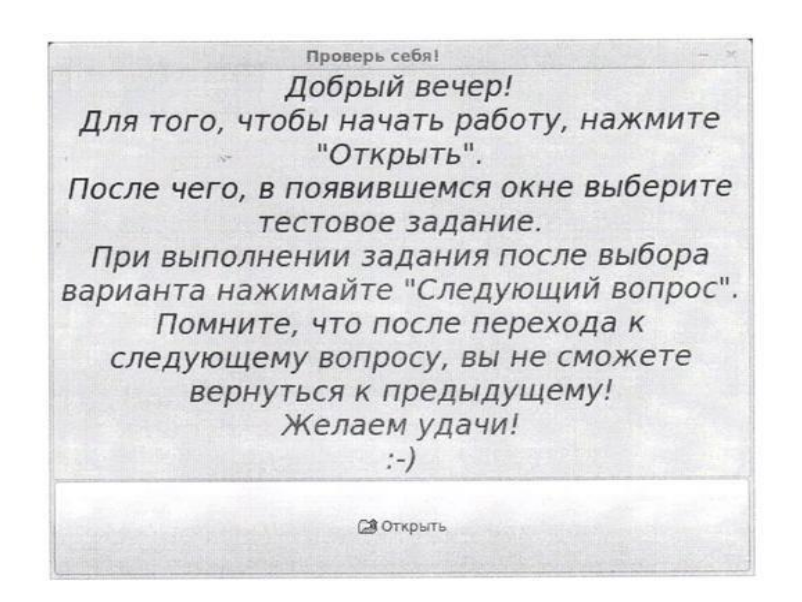

*Рис.2 - Окно приветствия, при запуске программы*

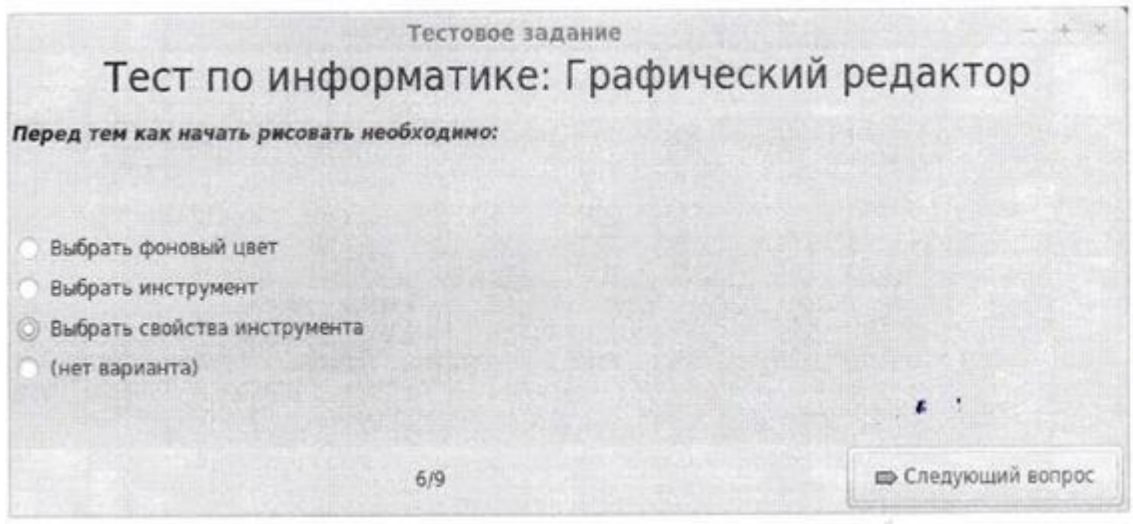

*Рис.3 - Окно, содержащее вопрос и варианты ответов*

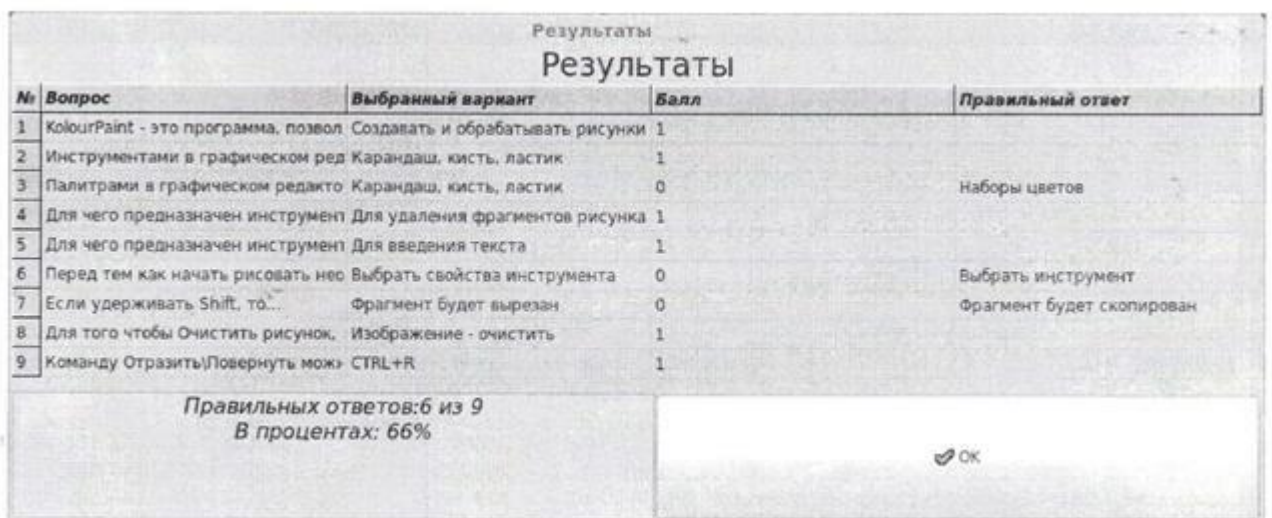

*Рис.4 - Окно вывода результатов прохождения тестов*

Исходный код программы состоит из четырех модулей:

- Первый – содержит описание всех переменных и процедуру преобразования строки в список, состоящий из ее частей.

- Второй – код окна приветствия, который состоит из процедуры открытия документа, содержащего тест, и процедуры генерации сообщения приветствия в зависимости от времени суток.

- Третий – код окна вопросов и выбора ответов. Код состоит из процедуры загрузки теста в память при создании окна и процедуры перехода к следующему вопросу с записью выбранного ответа.

- Четвертый – код окна обработки теста.

Код первого и второго модуля.

Этапы проекта: осмысление цели проекта; изучение литературы по информатике; отбор материала, его анализ, составление вопросов с ответами и разработка синтаксиса подгружаемого текстового файла с тестом; разработка графического пользовательского интерфейса программы; написание программы на языке Lazarus; тестирование, исправление ошибок; представление результата.

Работая над этим проектом, ребенок получил возможность проявить себя и свои творческие способности, самостоятельно создать что-то полезное, расширить и углубить свои знания по данной теме. Более того, подобные конкурсы являются профориентационными для школьников, дают возможность пообщаться с преподавателями вузов, узнать их мнение, познакомиться с другими ребятами с подобными увлечениями, завести дружеские знакомства по интересам.